# ДЕПАРТАМЕНТ ОБРАЗОВАНИЯ АДМИНИСТРАЦИИ ГОРОДА НОВЫЙ УРЕНГОЙ муниципальное автономное учреждение дополнительного образования «МЕЖШКОЛЬНЫЙ УЧЕБНЫЙ КОМБИНАТ «ЭВРИКА» (МАУ ДО МУК «Эврика»)

# СОГЛАСОВАНО

Советом Учреждения МАУ ДО МУК «Эврика» (протокол от 19.05.2023 №2)

# ПРИНЯТО

Педагогическим советом МАУ ДО МУК «Эврика» (протокол от 17.05.2023 №8) **УТВЕРЖДАЮ** Директор МАУ ДО МУК «Эврика»  $K.A.$  Филатов (приказ от 23.05.2023 №59 ОД)

# ДОПОЛНИТЕЛЬНАЯ ОБЩЕОБРАЗОВАТЕЛЬНАЯ ОБЩЕРАЗВИВАЮЩАЯ ПРОГРАММА технической направленности

# «КОМПЬЮТЕРНОЕ 3D МОДЕЛИРОВАНИЕ»

Уровень: ознакомительный Целевая группа: дети в возрасте от 12 до 18 лет Объём программы: 72 часа Срок реализации: 1 год Форма обучения: очная

> Автор-составитель: Тайгулова Татьяна Петровна, педагог дополнительного образования, высшая квалификационная категория

# **СОДЕРЖАНИЕ**

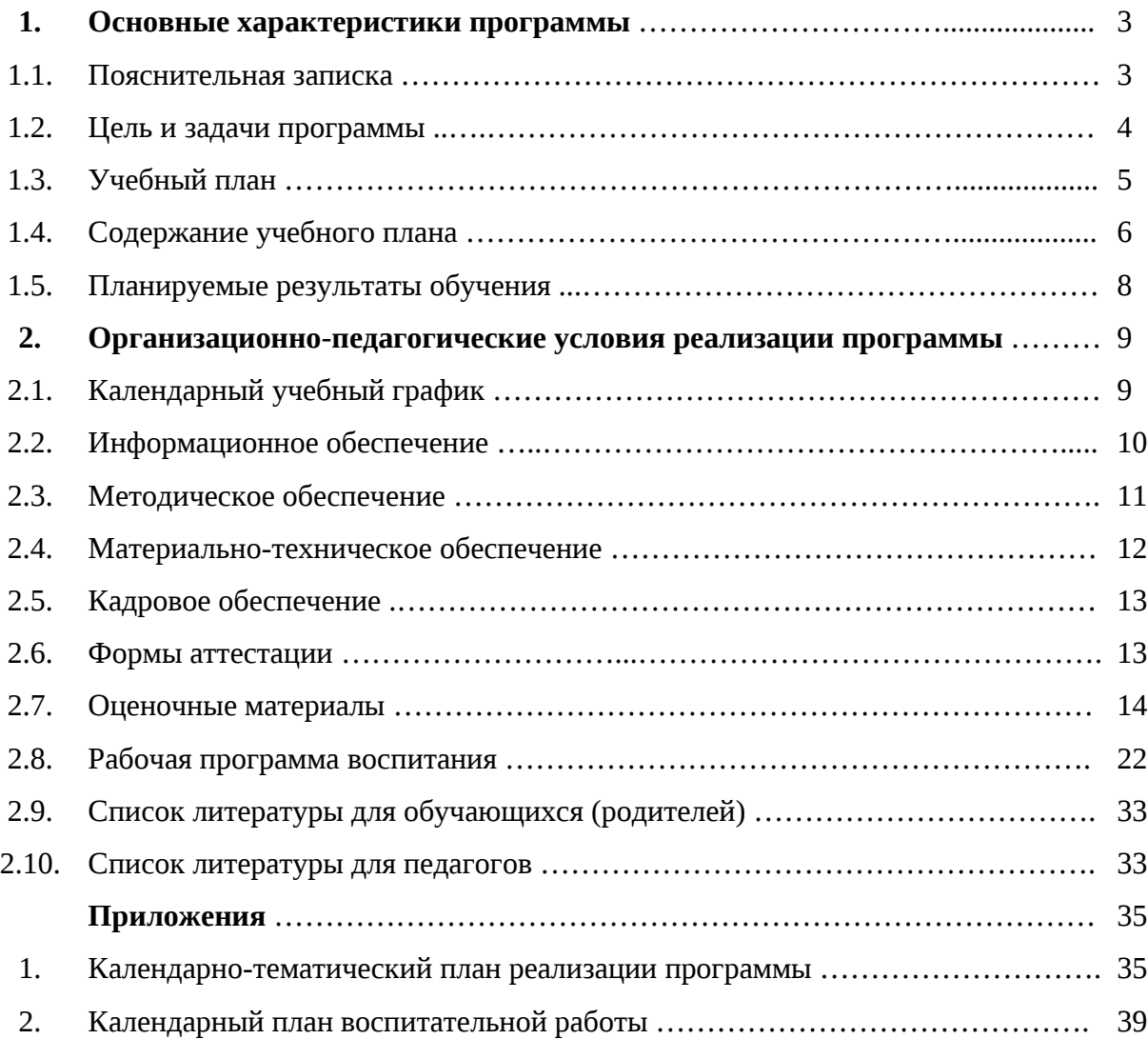

# **1. Основные характеристики программы 1.1. Пояснительная записка**

Дополнительная общеобразовательная общеразвивающая программа «Компьютерное 3D моделирование» (ознакомительный) разработана в соответствии со следующими нормативными документами и методическими рекомендациями:

- − Федеральный закон от 29.12.2012 N 273-ФЗ «Об образовании в Российской Федерации» (с изменениями и дополнениями);
- − Концепция развития дополнительного образования детей до 2030 года, утвержденная распоряжением Правительства Российской Федерации от 31 марта 2022 г. N 678 р (с изменениями и дополнениями);
- − Приказ Министерства просвещения Российской Федерации от 27 июля 2022 г. N 629 «Об утверждении Порядка организации и осуществления образовательной деятельности по дополнительным общеобразовательным программам;
- − Письмо Министерства образования и науки Российской Федерации от 18 ноября 2015 г. N 09-3242 "О направлении информации" (вместе с "Методическими рекомендациями по проектированию дополнительных общеразвивающих программ (включая разноуровневые программы)");
- − Санитарные правила СП 2.4.3648-20 «Санитарно-эпидемиологические требования к организациям воспитания и обучения, отдыха и оздоровления детей и молодежи», утвержденные постановлением Главного государственного санитарного врача Российской Федерации от 28 сентября 2020 г. N 28;
- Санитарные правила и нормы СанПиН 1.2.3685-21 [«Гигиенические](http://internet.garant.ru/document/redirect/400274954/1000) нормативы и требования к обеспечению безопасности и (или) [безвредности](http://internet.garant.ru/document/redirect/400274954/1000) для человека факторов среды [обитания»](http://internet.garant.ru/document/redirect/400274954/1000), утвержденные постановлением Главного государственного санитарного врача Российской Федерации от 28 января 2021 г. N 2 (с изменениями и дополнениями) (раздел VI. «Гигиенические нормативы по устройству, содержанию и режиму работы организаций воспитания и обучения, отдыха и оздоровления детей и молодежи»);
- − Устав МАУ ДО МУК «Эврика».

# **Направленность программы** – техническая.

**Актуальность программы.** Информационные технологии уже давно используются во всех сферах нашей жизни. Экономика, здравоохранение, правоохранительные органы – все тесно связано с информационными коммуникациями, оргтехникой, программным обеспечением. Информатизация общества создала предпосылки и обусловила необходимость ознакомления учащихся с возможностями практического использования компьютера. Профессии, связанные с компьютерной техникой, программированием и информационными технологиями, набирают все большую популярность среди молодежи.

Программа предоставляет обучающемуся возможность не только освоения графических редакторов и как инструмента, но и предоставляет ему широкие возможности для самовыражения средствами компьютерной графики. Навыки работы в графике пригодятся для электронного общения, в оформлении школьных рефератов, докладов, при составлении различных электронных документов, для создания эксклюзивных открыток к праздникам. А может, кто-то из них будет творить, ведь владение техниками компьютерной графики не исключает, а стимулирует творчество. Навыки и умения, сформированные в детстве, остаются на всю жизнь.

Техническое моделирование является первоначальной ступенью научно-технического творчества, которое, в свою очередь, признано приоритетным направлением дополнительного образования детей.

**Отличительные особенности программы.** Программа «Компьютерное 3D моделирование» ориентирована на углубление и расширение знаний школьного курса информатики и предусматривает изучение различных видов 3D графики, цветовых моделей, форматов графических файлов, выполнение практических работ в графических редакторах.

Данный курс раскрывает перед учащимися удивительные возможности трехмерной графики. В качестве инструментального средства для выполнения графических работ используется программа 3DsMAX.

Содержание программы не ограничивается какой-либо одной областью знаний, это переплетение истоков общих знаний о мире, законах физики и механики с умением творчески представить свое видение, понимание окружающих объектов и явлений, укрепления связей между восприятием реальных объектов окружающего мира с их виртуальной формой представления в трехмерной графике.

Занятия по данной программе помогут расширить и углубить знания о профессиях, связанных с созданием и обработкой цифровой информации, и позволят углубить начальные навыки по информационным технологиям, полученные обучающимися на уроках информатики в основной школе; предоставят возможность обучающимся попробовать себя в профессиях, связанных с созданием и обработкой цифровой информации (оператор ЭВиВМ, программист, системный программист, системный администратор, web-дизайнер, специалист по информационной безопасности, seo-специалист, верстальщик и др.) через практическую деятельность.

Программа обладает большим воспитательным, образовательным и развивающим потенциалом, поможет подросткам сориентироваться в выборе будущей профессии.

**Уровень программы** – ознакомительный.

**Категория обучающихся** – дети, проживающие на территории муниципального образования г. Новый Уренгой.

**Возраст обучающихся** – 12 – 18 лет.

**Объём программы** – 72 часа.

**Срок реализации программы –** 1 год.

**Наполняемость групп** – 9 – 12 человек.

**Форма обучения** – очная.

**Режим занятий.** Продолжительность учебной недели – 6 дней. Величина недельной нагрузки на одного обучающегося составляет 2 часа в неделю. Занятия проводятся 1 раз в неделю по 2 часа. Продолжительность академического часа – 40 минут. Перерыв между уроками составляет 10 минут.

Занятия с использованием электронных средств обучения (ЭСО) организуются в соответствии с гигиеническими нормативами, требованиями СП 2.4.3648-20, СанПиН 1.2.3685-21.

**Особенности организации образовательного процесса** – без особенностей.

**Виды занятий** – теоретические и практические занятия.

**Формы подведения итогов реализации программы** – итоговая аттестация, проводится в форме тестирования.

#### **1.2. Цель и задачи программы**

**Цель программы -** создание условий для формирования и развития технических способностей обучающихся, их личностного роста посредством освоения способов создания и обработки графической цифровой информации, формирования функциональной грамотности; создание условий для профессиональной ориентации и профессионального самоопределения обучающихся.

#### **Задачи программы:**

#### **Образовательные:**

- − формирование первичных навыков работы с компьютером;
- − формирование начальных представлений о разнообразии техник обработки и создания изображений, спецэффектов;
- − формирование первичных навыков работы в профессиональном графическом редакторе;
- − формирование алгоритмического подхода к решению задач;
- − формирование начальных представлений о современных профессиях и профессиях будущего из области информатики и вычислительной техники, их содержании, перспективах, о прогнозах развития рынка образования и труда;

### **Развивающие:**

способствовать:

- − формированию потребности к самостоятельной деятельности;
- − развитию коммуникативных навыков;
- − развитию фантазии, мышления, воображения;
- − развитию логического мышления;
- − развитие умения чётко излагать свои мысли;
- − развитию творческих способностей;
- − развитию памяти, внимания;
- − развитию терпения и усидчивости при усвоении новых знаний;
- развитию навыков рефлексии, в том числе навыков анализа своих интересов, способностей, возможностей, анализа собственного опыта познания;
- − развитию умений планировать деятельность, ставить цели, выбирать способы их достижения;

#### **Воспитательные:**

- − воспитание чувства коллективизма, взаимной помощи, дружбы, сплочённости;
- − воспитание ответственности за выполнение поставленной задачи;
- − воспитание трудолюбия, стремления добиваться поставленной цели;
- − профессиональная ориентация подростков в выборе будущих профессий;
- − воспитание способности к личностному и профессиональному самоопределению.

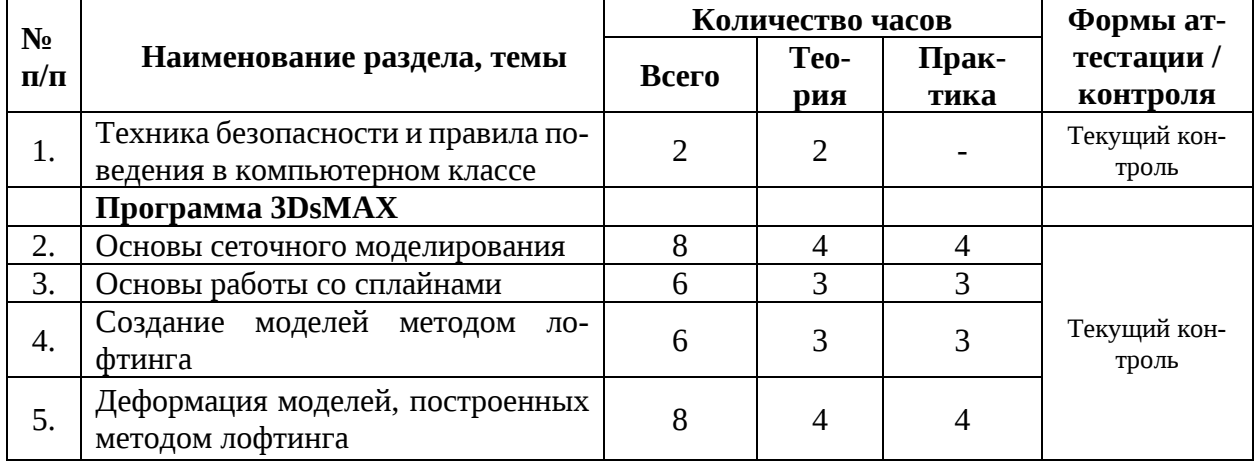

# **1.3. Учебный план**

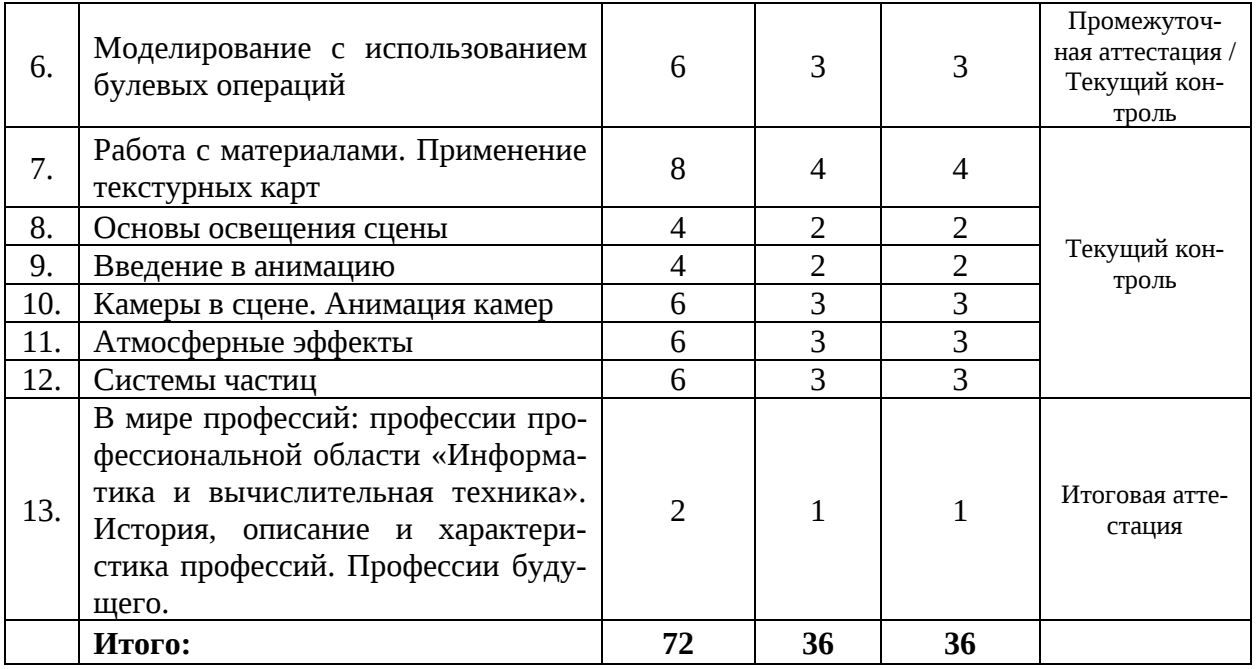

# **1.4. Содержание учебного плана**

### **Тема 1. Техника безопасности и правила поведения в компьютерном классе**

**Теория:** Знакомство с компьютерным классом. Знакомство с основными требованиями при работе на компьютере. Формирование представлений о требованиях безопасности и гигиены при работе с компьютером. Знакомство с правилами техники безопасности. Упражнения для профилактики зрения, комплекс пальчиковой гимнастики. Возможные негативные последствия для здоровья при работе на компьютере.

### **Тема 2. Основы сеточного моделирования**

**Теория:** Сеточное моделирование, представляющее собой моделирование на уровне подобъектов. Типы подобъектов и принцип их редактирования. Моделирование при помощи вершин. Моделирование при помощи ребер. Моделирование при помощи полигонов. **Практика:** Сеточное моделирование на конкретных примерах. Яйцо из шара. Гантель из цилиндра. Морской еж из геосферы. Кубик Рубика из куба. Ограненные кристаллы из геосферы. Футбольный мяч из геосферы. Шахматная пешка из цилиндра.

#### **Тема 3. Основы работы со сплайнами**

**Теория:** Что такое сплайны. Создание сплайнов. Геометрические фигуры. Текст. Линии. Составные сплайновые формы. Редактирование сплайнов. Редактирование на уровне вершин. Изменение типа подобъектов. Редактирование на уровне сегментов. Редактирование на уровне сплайнов.

**Практика:** Создание цветка. Создание рюмки. Создание оконной решетки. Создание оконной рамы. Создание логотипа Windows.

#### **Тема 4. Создание моделей методом лофтинга**

**Теория:** Лофтинг и loft-объекты. Создание loft-объектов. Редактирование loft-объектов. Добавление в loft-объект новых сечений. Удаление сечений. Замена сечения в loftобъекте. Редактирование сплайнов пути и сечений на уровне параметрической формы. Изменение контуров пути и сечений на уровне подобъектов. Проблема скручивания. Создание loft-объектов на основе составных сплайнов. Создание loft-объектов на основе разомкнутых сплайнов.

**Практика:** Примеры создания простейших loft-моделей. Незаточенный карандаш. Рамка. Заточенный карандаш. Ниспадающая складками ткань. Гайка. Фрагмент кованой мебельной ручки.

# **Тема 5. Деформация моделей, построенных методом лофтинга**

**Теория:** Теоретические аспекты применения деформаций. Деформация масштабирования. Деформация скручивания. Деформация покачивания. Деформация скашивания. Деформация подгонки.

**Практика:** Создание кувшина, ракушки, шахматного ферзя, ручки для портфеля с помощью деформации масштабирования. Создание сверла, троса, вазы с помощью деформации скручивания. Создание гофрированной ткани с помощью деформации покачивания. Создание текста с фаской, болта, фрагмента светильника с помощью деформации скашивания. Создание телефонной трубки, флакона для шампуня с помощью деформации подгонки.

# **Тема 6. Моделирование с использованием булевых операций**

**Теория:** Теоретические основы булева моделирования. Моделирование при помощи булева объединения. Моделирование при помощи булева вычитания. Создание вложенных булевых объектов. Редактирование булева объекта.

**Практика:** Примеры объектов, полученных с использованием булева моделирования. Создание пиалы, волчка, ключа, оконной рамы, кружки с ручкой, головки для накидного гаечного ключа.

# **Тема 7. Работа с материалами. Применение текстурных карт**

**Теория:** Редактор материалов. Создание материалов на основе базовых текстурных карт. Создание материалов путем настройки базовых параметров. Создание материалов на основе фотографий и обычных текстур. Более сложные варианты создания материалов. Нестандартные материалы. Материал Architectural. Материал Top/Bottom. Материал Double Sided. Применение текстурных карт. Типы карт. Diffuse Color. Bump. Opacity. Reflecton. Refraction. Self-Illumination.

**Практика:** Работа с материалами. Создание кристалла граната. Создание материалов розового мрамора, зеленой венецианской штукатурки, красного пластика, бронзы, апельсина, стекла, блестящей спирали, зеленого перламутра. Работа с нестандартными материалами. Куб, облицованный кафельной плиткой. Волокнистая деревянная поверхность. Лист апельсина. Полупрозрачные сферы. Елочный шар с узором. Светящиеся объекты. Отражение фонового изображения на чайнике. Зеркальное отражение рюмки и стакана. Стеклянный шар с отражением. Грязный стакан. Стакан с карандашом и рюмка с кусочками льда. Гравированная надпись.

# **Тема 8. Основы освещения сцены**

**Теория:** Типы источников света. Источник света Omni. Источник света Free Directional. Источник света Target Spot. Источник света Free Spot.

**Практика:** Настройки освещения сцены. Разноцветные колонны. Объемный текст с текстурной тенью. Светильник на стене. Освещенный домик.

# **Тема 9. Введение в анимацию**

**Теория:** Базовые инструменты управления анимацией. Технология создания анимации на базе ключевых кадров. Создание анимации в режиме автоматической установки ключевых кадров. Создание анимации в режиме ручной установки ключевых кадров. Редактирование ключей.

**Практика:** Создание простых анимаций. Мигающий елочный шар. Открывающийся ящик. [Катящийся по прямой торус.](http://compress.ru/article.aspx?id=17290&part=11ext1#%ca%e0%f2%ff%f9%e8%e9%f1%ff+%ef%ee+%ef%f0%ff%ec%ee%e9+%f2%ee%f0%f3%f1) Катящийся по кругу шар.

# **Тема 10. Камеры в сцене. Анимация камер**

**Теория:** Управление камерами. Панель управления окном проекции камеры. Типы камер (TargetCamera и FreeCamera) . Параметры настройки камер. Создание и настройка камеры. **Практика:** Примеры настройки камеры в статичных сценах. Выбор удачной точки обзора сцены с учетом глубины резкости. Интеграция 3D-объектов в фон. Анимация камер. Перемещение по прямолинейной траектории. Осмотр сцены. Слежение за движущимся объектом. Облет по криволинейной траектории.

# **Тема 11. Атмосферные эффекты**

**Теория:** Атмосферные эффекты. Имитация тумана, огня, дыма, облаков, свечения звезд и т.п. Создание четырех атмосферных эффектов: Fog (Туман), VolumeFog (Объемный туман), VolumeLight (Объемный свет) и FireEffect (Эффект огня).

**Практика:** Fog: Создание стандартного тумана. Слоистый туман. Текст, окутанный туманом. Volume Fog: Создание пейзажа с небом и облаками. Volume Light: Создание светящейся звезды. Солнечные лучи, проходящие сквозь стекло. Fire Effect: Создание горящего запального шнура.

# **Тема 12. Системы частиц**

**Теория:** Системы частиц для моделирования струй дождя, брызг фонтана и хлопьев снега, искр огня, фейерверка и салюта, воздушных пузырьков и пыли, звездного неба и летящей стаи птиц и т.п. Виды систем частиц: Spray (Брызги) и SuperSpray (Супербрызги); Snow (Снег) и Blizzard (Метель); PCloud (Облако частиц), РАrrау (Массив частиц) и PF Source (Источник Particle Flow).

**Практика:** Работа со Spray: Огни фейерверка. Разноцветное конфетти. Ливневый дождь. Snow: Снегопад. Кружащиеся кленовые листья. PArray: Взрыв геосферы. Движущийся косяк рыбы.

# **Тема 13. В мире профессий. Информатика и вычислительная техника. Профессии будущего.**

**Теория:** Знакомство с профессиями: оператор ЭВиВМ, программист, системный программист, системный администратор, web-дизайнер, контент-менеджер, фотограф и видеограф, мультипликатор, медиа-редактор, специалист по информационной безопасности, seo-специалист, дизайнер-верстальщик.

Группа профессий «Информатика и вычислительная техника»: программирование в компьютерных системах, прикладная информатика, информационные системы и программирование. Квалификации: Техник-программист, Техник по информационным системам, Специалист по информационным системам, Специалист по прикладной информатике, Специалист по тестированию в области информационных технологий, Программист, Технический писатель, Специалист по информационным системам, Специалист по информационным ресурсам, Разработчик веб и мультимедийных приложений. История, описание и характеристика профессий

**Практика**: Профессиональные обязанности. Личные качества. Перспективы. Прогнозы развития рынка образования и труда. Атлас профессий будущего.

# **1.5. Планируемые результаты обучения**

# **Предметные:**

сформированность начальных представлений об основных понятиях из области компьютерного 3D моделирования:

- − возможности графических редакторов для создания и обработки трехмерных изображений;
- − принципы создания и обработки изображений в графическом редакторе 3DsMAX.

овладение первичными умениями и навыками ключевых практических компетенций:

- − использовать различные техники создания и обработки трехмерных изображений;
- − создавать анимационные спецэффекты;
- − создавать собственные трехмерные графические объекты, используя возможности профессиональных графических редакторов;

# **Метапредметные:**

- − позитивная мотивация к самостоятельной деятельности;
- − выслушивать собеседника и вести диалог, признавать возможность существования различных точек зрения и права каждого иметь свою;
- − проявление умения взаимодействовать в группе;
- − овладение первичными навыками логических действий сравнения, анализа, обобщения, классификации, установления аналогий и причинно-следственных связей, построения рассуждений, отнесения к известным понятиям;
- − проявление умения правильно излагать свои мысли;
- − освоение способов решения проблем творческого и поискового характера, проявление познавательной и творческой инициативы;
- − проявление умения планировать деятельность, ставить цели, выбирать способы их достижения;

# **Личностные:**

- − проявление фантазии и воображения, нестандартности мышления;
- − проявление самостоятельности суждений, независимости и нестандартности мышления;
- − проявление внимательности, терпения и усидчивости при усвоении новых знаний;
- − проявление навыков рефлексии, в том числе навыков анализа своих интересов, способностей, возможностей, анализа собственного опыта познания;
- − проявление чувства коллективизма, взаимной помощи, дружбы, сплочённости;
- − проявление ответственного отношения к выполнению поставленной задачи;
- − проявление трудолюбия, стремления добиваться поставленной цели;
- − позитивная мотивация к освоению основ создания и обработки цифровой информации;

проявление готовности и способности к личностному и профессиональному самоопределению.

# **2. Организационно-педагогические условия реализации программы 2.1. Календарный учебный график**

- 1. Дата начала учебного года 11.09.2023
- 2. Дата окончания учебного года 26.05.2024
- 3. Продолжительность учебного года 36 учебных недель
- 4. Продолжительность учебной недели 6 дней
- 5. Сроки и продолжительность учебных периодов, каникул

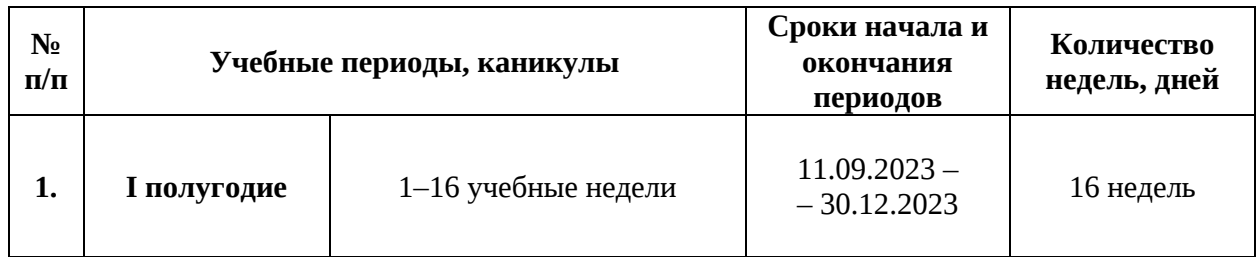

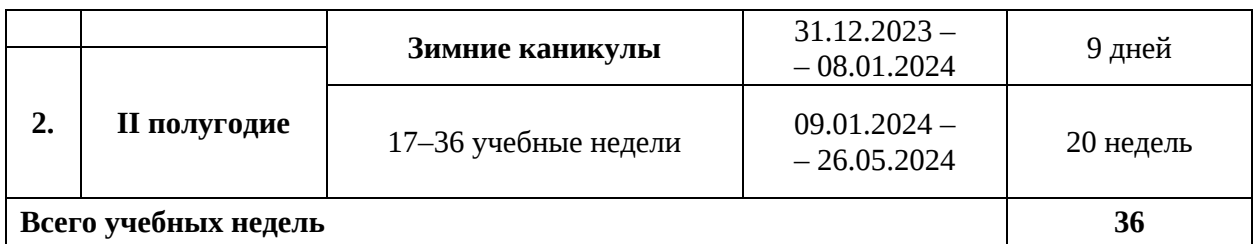

6. Сроки проведения промежуточной и итоговой аттестации: Промежуточная аттестация: с 25.12.2023 по 30.12.2023 Итоговая аттестация: с 20.05.2024 по 25.05.2024

# **2.2. Информационное обеспечение**

В учебном процессе используются электронные (цифровые) образовательные ресурсы: фото-, видеоматериалы, мультимедийные материалы.

МАУ ДО МУК «Эврика» предоставляет обучающимся возможность доступа к информационным ресурсам информационно-телекоммуникационной сети Интернет. Установлен Контент-фильтр.

# **Рекомендуемая литература: Основные источники:**

- 1. Информационные технологии в профессиональной деятельности: учебник / Е.В. Филимонова. — Москва: КноРус, 2023. — 482 с.
- 2. Информационные технологии. Задачник (для СПО). Учебное пособие: учебное пособие / С.В. Синаторов. — Москва: КноРус, 2023. — 253 с.

# **Дополнительные источники:**

- 3. Информатика: учебник / Н.Д. Угринович. Москва: КноРус, 2023. 377 с.
- 4. Информатика. Практикум: практикум / Н.Д. Угринович. Москв: КноРус, 2023. 264 с.
- 5. Пакеты прикладных программ. Учебное пособие: учебное пособие / С.В. Синаторов. — Москва: КноРус, 2019. — 195 с.
- 6. Информационные технологии в архитектуре и строительстве: учебное пособие / Г.В. Прохорский. — Москва: КноРус, 2017. — 261 с.

# **Интернет-источники:**

- 1. book.ru Информационные технологии. Онлайн-тестирование.
- 2. http:// www.edu.ru каталог образовательных Интернет-ресурсов.
- 3. http:// www.universarium.org
- 4. http:// www.openedu.ru
- 5. [http://www.intuit.ru](http://www.intuit.ru/)
- 6. Портал нормативно технической документации (Электронный ресурс)
- 7. https://cloudlessons.ru/online/course.html
- 8. https://creativo.one/lessons/

### **Электронные и информационные образовательные ресурсы**, рекомендуемые для использования в учебном процессе:

- 1. Единое окно доступа к образовательным ресурсам <http://window.edu.ru/>
- 2. Министерство образования и науки РФ ФГАУ «ФИРО» <http://www.firo.ru/>
- 3. Портал -Всеобуч <http://www.edu-all.ru/>
- 4. Cайт Информика [www.informika.ru](http://www.informika.ru/)
- 6. Российский общеобразовательный портал <http://school.edu.ru/>
- 7. Естественно-научный образовательный портал <http://www.en.edu.ru/>
- 8. Российский портал открытого образования <http://www.openet.edu.ru/>
- 9. Сетевые образовательные сообщества Открытый класс [http://www.openclass.ru](http://www.openclass.ru/)
- 10. Обучение для будущего Дистанционный курс <http://teachonline.intel.com/ru>
- 11. Обучение для будущего <http://www.iteach.ru/>
- 12. Российский детский Интернет Фестиваль «Умник» <http://www.childfest.ru/>
- 13. Федеральный портал "Здоровье и образование[" http://www.valeo.edu.ru/](http://www.valeo.edu.ru/)
- 14. Федеральный портал по научной и инновационной деятельности [http://sci-](http://sci-innov.ru/) [innov.ru/](http://sci-innov.ru/)
- 15. Электронная библиотека учебников и методических материал[ов](http://window.edu.ru/) [http://win](http://window.edu.ru/)[dow.edu.ru/](http://window.edu.ru/)
- 16. Издательский центр «Академия» <http://www.academia-moscow.ru/catalogue/5199/>

# **2.3. Методическое обеспечение**

Дополнительная общеразвивающая программа «Компьютерное 3D моделирование» обеспечена учебно-методической документацией, методическими материалами.

В процессе реализации программы используются следующие **методы обучения и воспитания:**

- − словесные: рассказ, беседа, объяснения;
- − наглядные: показ иллюстрационных пособий, схем, зарисовок на доске, видеофильмов, презентаций;
- − практические: выполнение практических заданий, решение задач, составление кроссвордов, тестирование;
- − аналитические: наблюдение, сравнение, самоконтроль, опрос;
- − стимулирующие: проведение конкурсных мероприятий, поощрение, награждение.

**Формы организации учебных занятий** различны: групповая или индивидуальная (в зависимости от поставленных задач, учебного материала).

На занятиях применяются **педагогические технологии** группового обучения, дифференцированного обучения, индивидуального обучения, проблемного обучения.

Учебный процесс обеспечен **дидактическими материалами**, в том числе:

- − наглядными материалами (таблицы, схемы, графики, эскизы, объёмные модели);
- − раздаточными материалами (карточки, бланки тестов, диагностических и творческих заданий, карточки с заданиями, инструкционные карты);
- − информационно-методическими материалами (учебные пособия);
- − электронными (цифровыми) дидактическими материалами (карты, таблицы, иллюстрации, презентации, видео-медиа материалы и др.).

# **Методические разработки:**

- 1. [Тайгулова, Т.П. Методические указания к лабораторно](https://evrika.pro/sites/default/files/2021-08/1.-osnovy-setochnogo-modelirovaniya.docx)-практическим занятиям по до[полнительной общеразвивающей программе «Компьютерное 3D моделирование» по](https://evrika.pro/sites/default/files/2021-08/1.-osnovy-setochnogo-modelirovaniya.docx)  [теме «Основы сеточного моделирования». –](https://evrika.pro/sites/default/files/2021-08/1.-osnovy-setochnogo-modelirovaniya.docx) Новый Уренгой: МАУ ДО МУК «Эврика»,  $2020 - 27$  c.
- 2. [Тайгулова, Т.П. Методические указания к лабораторно](https://evrika.pro/sites/default/files/2021-08/2.-sozdanie-modeley-metodom-loftinga.docx)-практическим занятиям по до[полнительной общеразвивающей программе «Компьютерное 3D моделирование» по](https://evrika.pro/sites/default/files/2021-08/2.-sozdanie-modeley-metodom-loftinga.docx)  [теме «Создание моделей методом лофтинга». –](https://evrika.pro/sites/default/files/2021-08/2.-sozdanie-modeley-metodom-loftinga.docx) Новый Уренгой: МАУ ДО МУК «Эв[рика», 2020. –](https://evrika.pro/sites/default/files/2021-08/2.-sozdanie-modeley-metodom-loftinga.docx) 24 с.
- 3. [Тайгулова, Т.П. Методические указания к лабораторно](https://evrika.pro/sites/default/files/2021-08/3.-osnovy-raboty-so-splaynami.docx)-практическим занятиям по до[полнительной общеразвивающей программе «Компьютерное 3D моделирование» по](https://evrika.pro/sites/default/files/2021-08/3.-osnovy-raboty-so-splaynami.docx)  теме «Основы работы со сплайнами» – [Новый Уренгой: МАУ ДО МУК «Эврика», 2020.](https://evrika.pro/sites/default/files/2021-08/3.-osnovy-raboty-so-splaynami.docx)   $-26$  $-26$  c.
- 4. [Тайгулова, Т.П. Методические указания к лабораторно](https://evrika.pro/sites/default/files/2021-08/4.-deformaciya-modeley-postroennykh-metodom-loftinga.docx)-практическим занятиям по до[полнительной общеразвивающей программе «Компьютерное 3D моделирование» по](https://evrika.pro/sites/default/files/2021-08/4.-deformaciya-modeley-postroennykh-metodom-loftinga.docx)  [теме «Деформация моделей, построенных методом лофтинга»](https://evrika.pro/sites/default/files/2021-08/4.-deformaciya-modeley-postroennykh-metodom-loftinga.docx) – Новый Уренгой: МАУ [ДО МУК «Эврика», 2020. –](https://evrika.pro/sites/default/files/2021-08/4.-deformaciya-modeley-postroennykh-metodom-loftinga.docx) 30 с.
- 5. [Тайгулова, Т.П. Методические указания к лабораторно](https://evrika.pro/sites/default/files/2021-08/5.-modelirovanie-s-ispolzovaniem-bulevykh-operaciy.docx)-практическим занятиям по до[полнительной общеразвивающей программе «Компьютерное 3D моделирование» по](https://evrika.pro/sites/default/files/2021-08/5.-modelirovanie-s-ispolzovaniem-bulevykh-operaciy.docx)  [теме «Моделирование с использованием булевых операций. –](https://evrika.pro/sites/default/files/2021-08/5.-modelirovanie-s-ispolzovaniem-bulevykh-operaciy.docx) 29 с.
- 6. [Тайгулова, Т.П. Методические указания к лабораторно](https://evrika.pro/sites/default/files/2021-08/6.-rabota-s-materialami.-primenenie-teksturnykh-kart.docx)-практическим занятиям по до[полнительной общеразвивающей программе «Компьютерное 3D моделирование» по](https://evrika.pro/sites/default/files/2021-08/6.-rabota-s-materialami.-primenenie-teksturnykh-kart.docx)  [теме «Работа с материалами. Применение текстурных карт». –](https://evrika.pro/sites/default/files/2021-08/6.-rabota-s-materialami.-primenenie-teksturnykh-kart.docx) Новый Уренгой: МАУ [ДО МУК «Эврика», 202](https://evrika.pro/sites/default/files/2021-08/6.-rabota-s-materialami.-primenenie-teksturnykh-kart.docx)0. – 44 с.
- 7. Тайгулова, Т.П. [Методические указания к лабораторно](https://evrika.pro/sites/default/files/2021-08/7.-osnovy-osvescheniya-sceny.docx)-практическим занятиям по до[полнительной общеразвивающей программе](https://evrika.pro/sites/default/files/2021-08/7.-osnovy-osvescheniya-sceny.docx) «Компьютерное 3D моделирование» по теме «Основы освещения сцены». – [Новый Уренгой: МАУ ДО МУК «Эврика», 2020. –](https://evrika.pro/sites/default/files/2021-08/7.-osnovy-osvescheniya-sceny.docx) [27](https://evrika.pro/sites/default/files/2021-08/7.-osnovy-osvescheniya-sceny.docx) с.
- 8. [Тайгулова, Т.П. Методические указания к лабораторно](https://evrika.pro/sites/default/files/2021-08/8.-vvedenie-v-animaciyu.docx)-практическим занятиям по до[полнительной общеразвивающей программе «Компьютерное 3D моделирование» по](https://evrika.pro/sites/default/files/2021-08/8.-vvedenie-v-animaciyu.docx)  теме «Введение в анимацию». – [Новый Уренгой: МАУ ДО МУК «Эврика», 2020. –](https://evrika.pro/sites/default/files/2021-08/8.-vvedenie-v-animaciyu.docx) 25 с.
- 9. [Тайгулова, Т.П. Методические указания к лабораторно](https://evrika.pro/sites/default/files/2021-08/9.-kamery-v-scene.-animaciya-kamer.docx)-практическим занятиям по до[полнительной общеразвивающей программе «Компьютерное 3D моделирование» по](https://evrika.pro/sites/default/files/2021-08/9.-kamery-v-scene.-animaciya-kamer.docx)  теме «Камеры в сцене. Анимация камер». – [Новый Уренгой: МАУ ДО МУК «Эврика»,](https://evrika.pro/sites/default/files/2021-08/9.-kamery-v-scene.-animaciya-kamer.docx)   $2020. - 25$  $2020. - 25$  c.
- 10. [Тайгулова, Т.П. Методические указания к лабораторно](https://evrika.pro/sites/default/files/2021-08/10.-atmosfernye-effekty.docx)-практическим занятиям по до[полнительной общеразвивающей программе «Компьютерное 3D моделирование» по](https://evrika.pro/sites/default/files/2021-08/10.-atmosfernye-effekty.docx)  теме «Атмосферные эффекты». – [Новый Уренгой: МАУ ДО МУК «Эврика», 2020. –](https://evrika.pro/sites/default/files/2021-08/10.-atmosfernye-effekty.docx) [31](https://evrika.pro/sites/default/files/2021-08/10.-atmosfernye-effekty.docx) с.
- 11. [Тайгулова, Т.П. Методические указания к лабораторно](https://evrika.pro/sites/default/files/2021-08/11.-sistemy-chastic.docx)-практическим занятиям по до[полнительной общеразвивающей программе «Компьютерное 3D моделирование» по](https://evrika.pro/sites/default/files/2021-08/11.-sistemy-chastic.docx)  теме «Системы частиц». – [Новый Уренгой: МАУ ДО МУК «Эврика», 2020. –](https://evrika.pro/sites/default/files/2021-08/11.-sistemy-chastic.docx) 27 с.

По реализуемой образовательной программе создан «**Учебно-методический комплекс**» (УМК), состоящий из четырёх основных блоков:

- 1. ДООП «Компьютерное 3D моделирование» (ознакомительный)
- 2. Учебный план
- 3. Календарный учебный график
- 4. Методические материалы (дидактические материалы, наглядные материалы, оценочные материалы, методические рекомендации и разработки, др.)

Доступ к УМК имеют обучающиеся и педагоги через локальную сеть учреждения, а также в облаке «Яндекс-Диск».

# **2.4. Материально-техническое обеспечение**

Материально-техническое обеспечение включает в себя наличие специализированного учебного кабинета, имеющего:

- − посадочные места по количеству обучающихся, оснащенные персональными компьютерами (12 шт.);
- − графические планшеты (5 шт.);
- − интерактивная доска;
- рабочее место преподавателя: компьютер, мультимедийный проектор, принтер. Имеется выход в сеть Интернет с установленным Контент-фильтром, лицензионное
- или свободно распространяемое программное обеспечение по профилю обучения. Имеется локальная сеть.

#### **2.5. Кадровое обеспечение**

Реализация дополнительной общеразвивающей программы обеспечивается педагогическими кадрами в соответствии с профессиональным стандартом «Педагог дополнительного образования детей и взрослых», утвержденным Приказом Министерства труда и социальной защиты РФ от 22 сентября 2021 г. N 652н.

Требования к образованию и обучению:

- − высшее образование или среднее профессиональное образование в рамках укрупненных групп специальностей и направлений подготовки высшего образования и специальностей среднего профессионального образования «Образование и педагогические науки»;
	- или
- высшее образование либо среднее профессиональное образование в рамках иных укрупненных групп специальностей и направлений подготовки высшего образования и специальностей среднего профессионального образования при условии его соответствия дополнительным общеразвивающим программам, дополнительным предпрофессиональным программам, реализуемым организацией, осуществляющей образовательную деятельность, и получение при необходимости после трудоустройства дополнительного профессионального образования педагогической направленности;
	- или
- − успешное прохождение обучающимися промежуточной аттестации не менее чем за два года обучения по образовательным программам высшего образования по специальностям и направлениям подготовки, соответствующим направленности дополнительной общеобразовательной программы.

Педагогический персонал, задействованный в реализации программы, должен обладать знаниями и специальными навыками по действиям в чрезвычайных ситуациях, оказанию первой доврачебной помощи, в том числе: знать и учитывать в процессе обучения индивидуальные особенности детей и подростков, возрастные особенности развития, физического и психологического состояния, владеть методиками адаптации и реабилитации, знать анимационные технологии при организации досуга и отдыха, создавать атмосферу благожелательности и гостеприимства, уметь разрешать конфликтные ситуации.

#### **2.6. Формы аттестации**

С целью оценки степени и уровня освоения обучающимися дополнительной общеразвивающей программы на разных этапах её реализации проводятся текущий контроль, промежуточная и итоговая аттестации в соответствии с «Положением о формах, периодичности и порядке текущего контроля успеваемости, промежуточной и итоговой аттестации обучающихся по дополнительным общеобразовательным общеразвивающим программам» МАУ ДО МУК «Эврика».

**Текущий контроль успеваемости** - систематическая проверка качества усвоения обучающимися учебного материала. Проводится в форме педагогического наблюдения, устных опросов, собеседований, фронтальных бесед.

− **Промежуточная аттестация** – оценка качества усвоения обучающимися учебного

материала, проводимая по итогам учебного периода (полугодия).

**Итоговая аттестация** – оценка уровня достижений обучающихся по завершении освоения программы.

По итогам проведения промежуточной и итоговой аттестации педагог анализирует и определяет уровень знаний, умений и навыков обучающихся по следующим уровням:

- − низкий уровень до 40%;
- − средний уровень от 41 до 70%;
- − высокий уровень от 71 до 100%.

При низком уровне освоения программы:

- − работа с различными программами с помощью педагога;
- − затруднения при выборе способов выполнения задания;
- − неспособность самостоятельного выбора решения возникшей проблемы при выполнении задания.

При среднем уровне освоения программы:

- − самостоятельная работа с программами, лишь изредка возникают затруднения;
- − средний уровень выполнения полученных заданий по инструкционным карточкам;
- − средний уровень освоения программ.
	- При высоком уровне освоения программы:
- − быстрая и качественная работа с программами;

способность самостоятельно определить способы выполнения полученного задания

При определении степени и уровня освоения обучающимися дополнительной общеразвивающей программы вместе с результатами, достигнутыми на уровне образовательного объединения в рамках освоения дополнительной общеразвивающей программы, учитываются результаты, достигнутые обучающимися на уровне учреждения, на внешнем уровне (города, региона, на всероссийском и международном уровнях).

**Промежуточная аттестация** по дополнительной общеразвивающей программе «Компьютерное 3D моделирование» проводится в форме **практического задания** с инструкционной карточкой.

 **Итоговая аттестация** по дополнительной общеразвивающей программе «Компьютерное 3D моделирование» проводится в форме **тестирования**.

# **2.7. Оценочные материалы**

# **Инструкционная карта для промежуточной аттестации обучающихся по программе «Компьютерное 3D моделирование»**

1. Создайте loft-модель, взяв в качестве пути линию, а в качестве сечения окружность (рис. 1).

Вы получите ничем не примечательный цилиндр (рис. 2), который путем очень простых манипуляций масштабирования можно превратить в самые разные модели, например в шахматного ферзя.

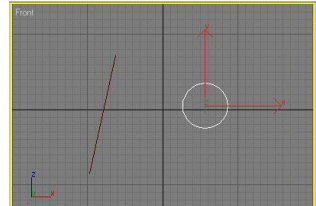

*Рис. 1. Исходные элементы loft-объекта*

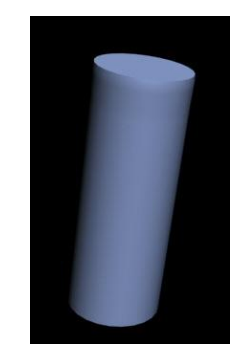

*Рис. 2. Начальный вид loft-объекта*

*2.* Перейдите в режим редактирования loft-объекта, разверните свиток **Deformation** (Деформация) и щелкните на кнопке **Scale**. На первом этапе добавьте в окне **Scale Deformation** порядка 8-10 управляющих точек (рис. 3) — зачастую на начальном этапе построения той или иной модели точное число дополнительных вершин определить сложно, но ничего страшного здесь нет, ведь ситуацию в любой момент можно скорректировать, добавив недостающие вершины или удалив те, что оказались лишними.

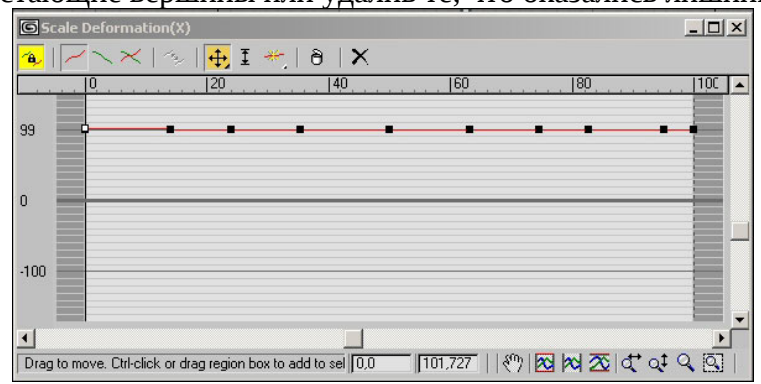

*Рис. 3. Окно Scale Deformation после создания дополнительных вершин*

3. Затем начните по очереди перемещать вершины, внимательно наблюдая за объектом в окне **Perspective**. В конечном счете кривая деформации станет напоминать кривую на рис. 4, а внешний вид модели — рис. 5.

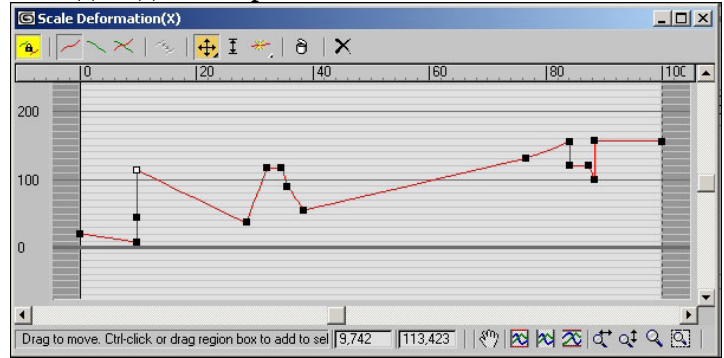

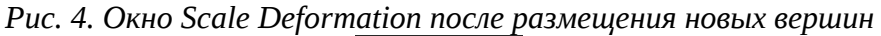

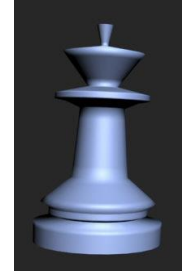

*Рис. 5. Loft-объект после грубого масштабирования*

4. В целом полученный loft-объект действительно напоминает шахматную фигуру, но у реального ферзя, как правило, средняя часть фигуры (рис. 6) имеет не прямолинейную, а криволинейную поверхность.

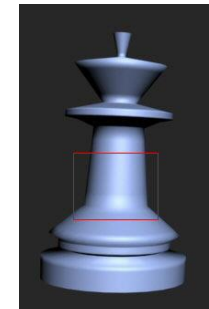

*Рис. 6. Loft-объект с указанием области криволинейной поверхности* 5. Для того, чтобы сделать среднюю часть фигуры криволинейной, необходимо конвертировать отвечающую за данную область управляющую вершину в тип **Bezier-Smooth**, а затем отрегулировать степень искривления поверхности (рис. 7). Окончательный вид ферзя представлен на рис. 8.

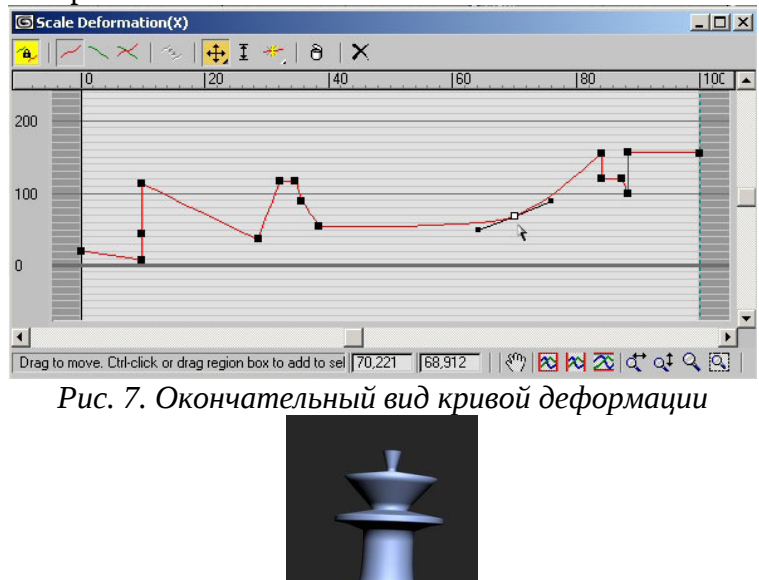

*Рис. 8. Ферзь*

#### Задание 2. **Фрагмент кованой мебельной ручки**

Мы уже знаем о том, что путь, состоящий из нескольких сплайнов, 3DsMAX не принимает. Однако немалая часть моделей предполагает формирование достаточно сложных путей, которые удобнее создавать на базе нескольких сплайнов. Объединение сплайнов в составной здесь не поможет, поскольку программа по-прежнему не позволяет указать такой сплайн в качестве пути. Выйти из положения можно, если превратить составной сплайн в простой путем сварки вершин отдельных сплайнов в местах их соединения. Рассмотрим это на примере создания фрагмента навесной кованой мебельной ручки.

1. За основу возьмите спираль, созданную инструментом **Helix** (Спираль), — из нее будем моделировать путь для лофтинга и ромб с четырьмя вершинами как сечение (рис. 9).

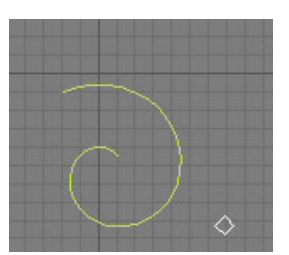

Рис. 9. Исходные элементы

- 2. Создайте копию спирали, зеркально ее отобразите, а затем разместите обе спирали нужным образом.
- 3. Превратите одну из спиралей в редактируемый сплайн, перейдите в режим редактирования вершин, щелкните на кнопке **Attach** (Присоединить) и в качестве добавляемого объекта укажите вторую спираль. В результате две отдельные спирали хотя и превратятся в составной объект, но пока еще будут отдельными сплайнами, в чем несложно убедиться по наличию в объекте двух первых вершин (рис. 10).

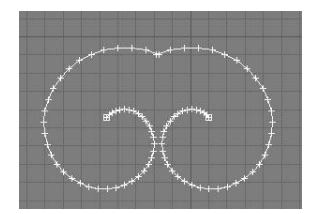

*Рис. 10. Составной сплайн*

4. Выделите указанные на рис. 11 вершины и щелкните на кнопке **Fuse** (Приблизить), чтобы приблизить вершины двух сплайнов друг к другу. Затем щелкните на кнопке **Weld** (Слить) для объединения двух выделенных концевых вершин в одну. Не забудьте при этом предварительно установить нужное значение параметра **Weld Threshold** (Порог слияния), задающего расстояние, при котором совпадающие вершины будут объединяться. Две спирали станут единым сплайном — об этом будет свидетельствовать единственная начальная точка (рис. 12).

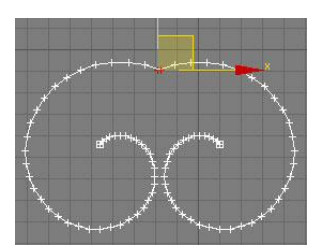

*Рис. 11. Выделение свариваемых вершин*

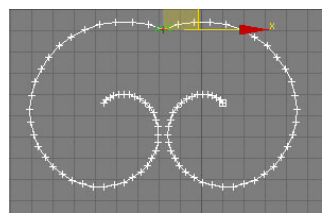

*Рис. 12. Результат сваривания вершин*

5. Далее изменяйте сплайн по своему желанию, чтобы он стал напоминать фигурный контур навесной мебельной ручки; один из возможных вариантов такого контура показан на рис. 13. Это и будет путь для лофтинга.

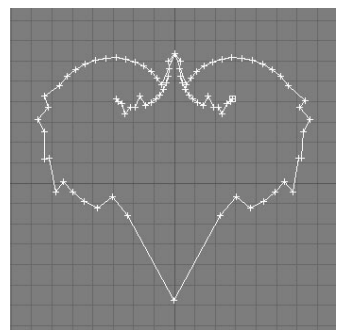

*Рис. 13. Путь для loft-объекта*

6. Создайте на основе данного пути и подготовленного ранее сечения-ромба loft-объект (рис. 14).

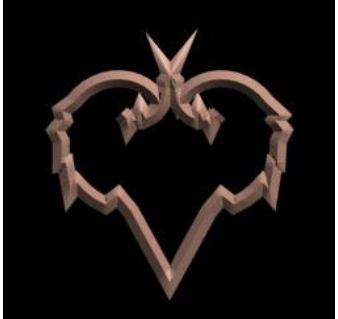

*Рис. 14. Фрагмент мебельной ручки*

# **Критерии оценивания:**

При низком уровне освоения программы:

- − работа с различными программами с помощью педагога;
- − затруднения при выборе способов выполнения задания;
- − неспособность самостоятельного выбора решения возникшей проблемы при выполнении задания.

При среднем уровне освоения программы:

- − самостоятельная работа с программами, лишь изредка возникают затруднения;
- − средний уровень выполнения полученных заданий по инструкционным карточкам;
- − средний уровень освоения программ;

При высоком уровне освоения программы:

- − быстрая и качественная работа с программами;
- − способность самостоятельно определить способы выполнения полученного задания.
- − высокий уровень выполнения полученных заданий по инструкционным карточкам;
- − высокий уровень освоения программ.

# **Тест для итоговой аттестации обучающихся по программе «Компьютерное 3D моделирование»**

- $1.$ «Горячая клавиша» инструмента «выделить все»
- $1.0<sub>1</sub>$  $Ctrl+A$
- $2. \circ$  $Ctrl+I$
- $3.0<sub>1</sub>$ W
- 4.  $\bigcirc$  Alt+A
- $2.$ «Горячая клавиша» инструмента выделить по имени
- $1. \circledcirc$  Alt+W
- $2.0 N$
- $3. \circ$  $Ctrl + D$
- 4.  $\circ$  $H$

#### $\overline{3}$ . Main Toolbar называют панель, расположенную:

- $1. \circ$ Справа от видовых окон
- $2. \circ$ Слева от видовых окон
- $3. \circ$ Снизу от видовых окон
- $4. \circ$ Сверху от видовых окон
- $\overline{4}$ . В каком пункте Main Menu Bar осуществляются настройки 3dsmax
- $1. \circ$ Help
- $2.\circ$ Customize
- $3. \circ$ File
- 4.  $\circ$ **Modifers**

#### 5. Точки какого типа имеют только мягкое касание отрезка у вершины и управляющие вектора?

- $1. \circ$ **Bizer**
- $2. \circ$ **Bizer Corner**
- $3. \circ$ Corner
- $4. \circ$ Smooth
- 6. Назовите инструмент, не использующийся при редактировании Vertex в Editable Poly:
- $1.$  Bridge
- $2.$  Weld
- 3. C Extrude
- $4.$  Chamfer
- $1.0<sub>1</sub>$ Slice on
- $2. \circledcirc$  Radius
- 3. O Segments
- $4. \circ$  Smooth

#### 8. Для присоединения к сцене файла с расширением .max предназначена функция:

- $1.$  O Import
- $2.$   $\circ$  Merge
- 3. C Export
- Open  $4. \circledcirc$
- 9. Какой модификатор не возможно применить к объекту Вох?
- $1. \circ$  Extrude
- $2.$   $\circ$  FFD Box
- $3.$   $\circ$  Bend
- 4. O UVW Map
- $10.$ Какой пункт меню Group используется для открывания групп?
- $1.$   $\circ$  Ungroup
- $2. \circ$  Open
- $3.$   $\circ$  Explode
- 4.  $\bigcirc$  Group
- $11.$ Назовите лишний модификатор:
- $1.$   $\circ$  Lathe
- $2. \circ$  Bevel
- $3.$  Twist
- $4.$   $\circ$  Sweep

#### 12. «Горячая клавиша» F10:

- 1. O Parametr Collector
- 2. C Environment & Effects
- **3. C** Rener Scene Dialog
- 4. C Last Render

#### 13. Какого параметра нет в настройках объекта Tube:

- 1. O Slice On
- 2. C Cap Segments
- $3.$  Height
- $4.$   $\circ$  Diametr

#### 14. «Горячая клавиша» Alt+W это:

- $1. \circ$  Align
- 2. O Arc Rotate
- **3. C** Maximize Viewport Toggle
- 4. C Zoom Exetents
- 15. Объекты Foliage относятся к категории:
- . C Shapes
- $2. \circ$  Lights
- $3. \circ$ Geometry
- $4. \circ$  Sistems
- 16. Объект Star относятся к категории:
- $1.$  Shapes
- $2.\circ$ **Sistems**
- $3. \circ$ **Helpers**
- $4. \circ$ Geometry
- 17. «Горячая клавиша» инструмента «Snaps Toggle»:
- $1. \circ$ S
- $2. \circ$  $Ctrl + S$
- $3. \circ$  $Shift+S$
- $4. \circ$  $\mathbf{A}$
- 18. Сколько объектов содержит категория Standart Primitives?
- $1. \circ$ 8
- $2.\odot$  12
- $3.0$ 11
- $4. \circ$ 20
- 19. Полигональным моделированием называют:
- 1. C Editable Poly
- 2. C Editable Patch
- **3. C** Editable Spline
- $4.$  O NURBS
- 20. Найдите несоответствие:
- $1. \odot 2$  Vertex
- $2.$   $\circ$  5 Element
- $3.$   $4$  Polygon
- $4.$   $\circ$  3 Border
- $1. \circ$ Move
- $2. \circ$ Attach
- $3. \circ$ **Isolate Selection**
- $4. \circ$ Group
- 22. Укажите функцию, которой нет на главной панели инструментов:
- $1.0<sub>1</sub>$ Mirror
- $2. \circ$  Array
- $3. \circ$ Align
- $4.$   $\circ$  Undo
- 23. Канал Opasity редактора материалов предназначен для:
- $1. \circ$ Отражения
- $2. \circledcirc$ Преломления
- $3. \circ$ Прозрачности
- $4^\circ$ Рельефности
- 24. Инструмент для быстрого создания массивов объектов называется:
- $1. \circ$ **Grab Viewport**
- $2.$   $\circ$  Align
- $3. \circ$  Array
- $4. \circ$ **Quik Align**
- 25. Какая единица измерения не используется в 3dsmax?
- $1. \circ$ Дециметры
- 2. Метры
- 3. С Сантиметры
- 4. Дюймы

#### **Критерии оценивания:**

- низкий уровень: 0 10 правильных ответов;
- − средний уровень: 11 17 правильных ответов;
- высокий уровень: 18 25 правильных ответов.

#### **2.8. Рабочая программа воспитания Пояснительная записка**

Рабочая программа воспитания включает три раздела: целевой, содержательный и организационный.

Программа позволяет всем участникам образовательного процесса скоординировать свои усилия, направленные на воспитание подрастающего поколения.

**Актуальность программы.** Дополнительное образование позволяет ребенку максимально реализовать себя и самоопределиться профессионально и личностно. Обучающиеся самостоятельно и ответственно выстраивают свой путь образования и развития. Результаты обучения в дополнительном образовании доступны, привлекательны, реальны, что позитивно сказывается на развитии личности ребенка, стимулирует его творчество и

усиливает воспитательный эффект. И именно точность определения педагогом целевых установок образовательной деятельности (обучения и воспитания) гарантирует получение ценных и для личности, и для общества результатов.

# **2.8.1. Раздел Целевой Цель и задачи воспитания обучающихся**

**Целью программы** воспитания является создание условий для развития личности, самоопределения и социализации обучающихся на основе социокультурных, духовнонравственных ценностей и принятых в российском обществе правил и норм поведения в интересах человека, семьи, общества и государства, формирование у обучающихся чувства патриотизма и гражданственности, уважения к памяти защитников Отечества и подвигам героев Отечества, к закону и правопорядку, человеку труда и старшему поколению, взаимного уважения, бережного отношения к культурному наследию и традициям многонационального народа Российской Федерации, к природе и окружающей среде.

Достижению поставленной цели воспитания будет способствовать решение следующих **основных задач***:*

- − использовать в воспитании обучающихся возможностей занятий по дополнительным общеобразовательным общеразвивающим программам, как источника поддержки и развития интереса детей к познанию и творчеству;
- − реализовывать потенциал наставничества в воспитании обучающихся как основу взаимодействия людей разных поколений, мотивировать к саморазвитию и самореализации на пользу людям;
- − содействовать приобретению опыта личностного, самоопределение и профессиональную ориентацию обучающихся на основе индивидуальных проб в совместной деятельности и социальных практиках;
- − поддерживать различные формы детской активности и самоуправления через развитие деятельности детских общественных объединений;
- − развивать социальное партнерство Учреждения как один из способов достижения эффективности воспитания и социализации обучающихся;
- − содействовать формированию у обучающихся экологической культуры, культуры здорового и безопасного образа жизни, формированию личных убеждений, качеств и привычек, способствующих снижению риска здоровью в повседневной жизни;
- − повышать разнообразие образовательных возможностей при построении индивидуальных образовательных траекторий (маршрутов) обучающихся;
- − организовать содержательное партнерство с семьями обучающихся, их родителями (законными представителями) для более эффективного достижения целей воспитания.

# **Направления воспитания**

Воспитательная работа Учреждения осуществляется по следующим направлениям организации воспитания и социализации обучающихся:

#### *Гражданско-патриотическое:*

*Цели*: формирование основ гражданственности (патриотизма) как важнейших духовнонравственных и социальных ценностей, готовности к активному проявлению профессионально значимых качеств и умений в различных сферах жизни общества. *Задачи направления:*

- − формирование патриотических чувств и сознания обучающихся на основе исторических ценностей и роли России в судьбах мира;
- − сохранение и развитие чувства гордости за свою страну, край, школу, семью;
- − воспитание личности гражданина патриота Родины, способного встать на защиту государственных интересов;
- − воспитать любовь к городу, региона, Родине, её истории, культуре, традициям;
- − способствовать изучению истории своей семьи, школы, города, региона, культуры своей страны;
- − развитие чувства ответственности и гордости за достижения страны, культуру;
- − формирование толерантности, чувства уважения к другим народам, их традициям.

# *Духовное и нравственное воспитание:*

*Цели:* воспитание и поддержка становления и развития высоконравственного, ответственного, творческого, инициативного и компетентного гражданина России, принимающего судьбу Отечества как свою личную, осознающего ответственность за настоящее и будущее своей страны, укорененного в духовных и культурных традициях многонационального народа Российской Федерации.

*Задачи направления:*

- − формирование у обучающихся нравственную культуру миропонимания;
- − формирование осознание значимости нравственного опыта прошлого и будущего, и своей роли в нем;
- − воспитание честности, доброты; милосердия, дружелюбия и взаимопомощи;
- − воспитание доброго отношения к родителям, уважение к старшим и памяти к предкам.

### *Воспитание положительного отношения к труду и творчеству:*

*Цели:* формирование знаний, умений и навыков, необходимых для участия в производительном труде, а также воспитания положительного отношения к труду.

*Задачи направления:* 

- − формирование у обучающихся представлений об уважении к человеку труда, о ценности труда и творчества для личности, общества и государства;
- − формирование условии для развития возможностей обучающихся получить знания и практический опыт трудовой и творческой деятельности;
- − формирование компетенций, связанных с процессом выбора будущей профессиональной подготовки и деятельности, с процессом определения и развития индивидуальных способностей и потребностей в сфере труда и творческой деятельности;
- − формирование лидерских качеств и развитие организаторских способностей, умения работать в коллективе, воспитание ответственного отношения к осуществляемой трудовой и творческой деятельности.

# *Интеллектуальное воспитание:*

*Цель: р*азвитие и формирование интеллектуальных способностей обучающихся, оказание помощи им в развитии способности мыслить рационально, эффективно проявлять свои интеллектуальные умения в окружающей жизни.

*Задачи направления:*

- − развитие таких качеств ума, как сообразительность, гибкость, критичность, самостоятельность;
- − развитие познавательных процессов: внимание, воображение, память, восприятие;
- − развитие познавательных умений: умение поставить и задать вопрос, сформулировать проблему, выдвинуть гипотезу, умение доказывать, делать выводы, применять знания в знакомой и незнакомой ситуациях;
- − развитие знаний, умений и навыков.

# *Здоровьесберегающее воспитание:*

*Цели:* воспитание понимания важности здоровья; обучение правилам безопасного поведения обучающихся на улице и дорогах, навыков безопасного поведения в природной и социальной среде, чрезвычайных ситуациях.

*Задачи направления:*

− способствовать формированию правильной системы ценностей, мотивов и установок;

# − способствовать развитию навыков здорового образа жизни.

# *Социокультурное и медиакультурное воспитание:*

*Цели:* формирование информационной культуры как фактора обеспечения информационной безопасности школьников; расширение и обогащение творческой социокультурной среды за счет взаимодействия педагога и обучающегося.

*Задачи направления:*

- − научить дифференцировать, принимать или не принимать информацию, поступающую из социальной среды, СМИ, интернета, исходя из традиционных духовных ценностей и моральных норма;
- − формирование умения познания мира в различных формах (через искусство, науку, информационные источники, в том числе и через интернет);
- − развитие навыков понимания и интерпретации информации;
- − развивать умение осваивать новых форм представления информации;
- − формирование у обучающихся представлений о таких понятиях как «толерантность»,

«миролюбие», «гражданское согласие», «социальное партнёрство».

# *Правовое воспитание и культура безопасности:*

*Цели*: воспитание у обучающихся навыков правовой культуры и устойчивых положительных качеств личности.

*Задачи направления:*

- − воспитание навыков правовой культуры, оказание помощи в умении ими пользоваться, разрешать споры правовыми способами;
- − реализация комплексных мер по укреплению законности и правопорядка в социуме;
- − оказание помощи обучающимся «группы риска»;
- − организация профилактической работы по правовому воспитанию и пропаганде здорового образа жизни, развитие у обучающихся критического мышления по отношению к вредным привычкам (наркотикам, алкоголизму, курению).

# *Воспитание семейных ценностей:*

*Цели:* формирование убеждений о важности и роли семьи в жизни человека, семейных ценностей, воспитание культуры семейных отношений.

*Задачи направления:* 

− определение ценностных ориентации, связывающие учреждение дополнительного образования, школы и родителей, развивать интерес к семейным традициям.

# *Формирование коммуникативной культуры:*

*Цели:* развитие способности устанавливать и поддерживать необходимые контакты с другими людьми.

Задачи направления:

- − сформировать навык ответственного коммуникативного поведения, умение корректировать свое общение в зависимости от ситуации у обучающихся;
- − прививать им нормы этикета поведения и общения, а также норм культуры речи;
- − обучить подростков основным правилам и приемам эффективного коммуникативного поведения в различных ситуациях;
- − культивировать в среде обучающихся принципы взаимопонимания, уважения к себе и окружающим людям и обучать способам толерантного взаимодействия и конструктивного разрешения конфликтов;
- − корректировать и развивать речь, память, внимание, мышление, умение вести диалог, аргументировать свою точку зрения.

# *Экологическое воспитание:*

*Цели*: формирование экологической культуры, ответственного, бережного отношения к природе, окружающей среде на основе российских традиционных духовных ценностей, навыков охраны, защиты, восстановления природы, окружающей среды.

Задачи направления:

- − формирование у обучающихся умений и навыков по уходу за растениями и животными;
- − воспитание заботливого отношение к природе путем систематического, целенаправленного общения обучающихся с окружающей средой;
- − воспитание у обучающихся любви к родному краю как к своей малой Родине.

### **Целевые ориентиры результатов воспитания**

### **Гражданско-патриотическое воспитание:**

- − знающий и любящий свою малую родину, свой край, имеющий представление о Родине — России, её территории, расположении;
- − сознающий принадлежность к своему народу и к общности граждан России, проявляющий уважение к своему и другим
- − народам;
- − понимающий свою сопричастность к прошлому, настоящему и будущему родного края, своей Родины — России, Российского государства.
- − понимающий значение гражданских символов (государственная символика России, ЯНАО), праздников, мест почитания героев и защитников Отечества, проявляющий к ним уважение;
- − имеющий первоначальные представления о правах и ответственности человека в обществе, гражданских правах и обязанностях;
- − принимающий участие в жизни Учреждения, в доступной по возрасту социально значимой деятельности.

### **Духовно-нравственное воспитание:**

- − уважающий духовно-нравственную культуру своей семьи, своего народа, семейные ценности с учётом национальной, религиозной принадлежности;
- − осознающий ценность каждой человеческой жизни, признающий индивидуальность и достоинство каждого человека;
- − доброжелательный, проявляющий сопереживание, готовность оказывать помощь, выражающий неприятие поведения, причиняющего физический и моральный вред другим людям, уважающий старших;
- − умеющий оценивать поступки с позиции их соответствия нравственным нормам, осознающий ответственность за свои поступки;
- − владеющий представлениями о многообразии языкового и культурного пространства России, имеющий первоначальные навыки общения с людьми разных народов, вероисповеданий;
- − сознающий нравственную и эстетическую ценность литературы, родного языка, русского языка, проявляющий интерес к чтению.

### **Экологическое воспитание:**

- − демонстрирующий в поведении экологическую культуру, на основе понимания влияния социально-экономических процессов на природу. Ответственный за действия в природной среде;
- − выражающий деятельное неприятие действий, приносящих вред природе.

# **Воспитание положительного отношения к труду и творчеству:**

- − уважающий труд, результаты своего труда;
- − проявляющий способность к творческому созидательному социально-значимому труду в доступных по возрасту социально-трудовых ролях;
- − участвующий в социально значимой трудовой деятельности разного вида: в семье, в Учреждении ДО;
- − выражающий осознанную готовность к получению профессионального образования, к непрерывному образованию в течение жизни как условию успешной профессиональной и общественной деятельности;
- − понимающий специфику трудовой деятельности, регулирования трудовых отношений, самообразования и профессиональной самоподготовки в информационном высокотехнологическом обществе, готовый учиться и трудиться в современном обществе;
- − ориентированный на осознанный выбор сферы трудовой, профессиональной деятельности в российском обществе с учётом личных жизненных планов, потребностей своей семьи, общества.

#### **Воспитание семейных ценностей:**

- − понимающий и принимающий, что семья выступает основным институтом первичной социализации для ребенка и подростка с сохранением семейных традиций;
- − уважающий значимость семьи в жизни каждого человека;
- − относящийся с любовью и уважением к родительскому дому, семье, своим близким, старшему поколению.

# **Правовое воспитание и культура безопасности:**

- − владеющий и демонстрирующий правовую культуру, имеющий представление об основных правах и обязанностях, о принципах демократии, об уважении к правам человека и свободе личности;
- − владеющий навыками безопасности жизнедеятельности (в школе, быту, на отдыхе, и тп.);
- − владеющий представлениями об информационной безопасности, о влиянии на безопасность молодых людей отдельных молодежных субкультур.

### **Интеллектуальное воспитание:**

- − осознающий, что происходят изменения во многих сферах жизнедеятельности и что самим придется измениться, чтобы выйти в жизнь компетентным, конкурентоспособным и мобильным человеком;
- − демонстрирующий необходимые компетенции, а в дальнейшем, профессионально важные личностные качества.

# **2.8.2. Раздел Содержательный**

# **Виды, формы и содержание воспитательной деятельности**

Программа воспитания построена по модульному принципу и отражает практику реализации цели и задач воспитания в соответствии с направлениями воспитательной деятельности. Каждый модуль ориентирован на решение конкретной задачи воспитания, соответствует одному из направлений воспитательной деятельности и опирается на реальную деятельность ОУ. Структура модуля включает в себя:

- − краткую информацию о потенциале направления деятельности;
- − задачу;
- − виды, формы, содержание деятельности;
- − план мероприятий по реализации модуля на предстоящий учебный год.

Набор инвариантных модулей обусловлен специфическими формами организации дополнительного образования, через которые успешно решаются задачи воспитания, и приоритетными направлениями, которые определяет государственная политика в области образования. Данные модули тесно связаны с деятельностью педагогов в рамках реализации дополнительных общеобразовательных программ.

Основными направлениями воспитания в инвариантных модулях являются:

- − «Учебное занятие»;
- − «Шаг в мир профессий» (модуль профориентационный);
- − «Воспитываем, создавая и сохраняя традиции»;
- − «Наставничество»;
- − «Воспитываем вместе» (модуль работы с родителями);
- − «Воспитание медиа-сопровождением».

#### *Модуль «Учебное занятие»*

Воспитание в дополнительном образовании осуществляется в процессе освоения содержания ребенком дополнительной общеобразовательной программы (далее – программа).

Задача: реализовывать воспитательные возможности занятий по дополнительным общеобразовательным программам как источник поддержки и развития интереса к познанию и творчеству. В содержание всех дополнительных общеобразовательных программ реализуемых в ОУ включен воспитательный компонент, направленный на формирование у детей и молодежи общероссийской гражданской идентичности, патриотизма, гражданской ответственности, чувства гордости за историю России, культуры межнационального общения. Реализация воспитательного потенциала на занятиях по дополнительной общеразвивающей программе происходит в рамках выбранных обучающимся и родителями направленностей.

Реализация педагогами дополнительного образования воспитательного потенциала учебного занятия предполагает:

- установление доверительных отношений между педагогом и его обучающимися, способствующих позитивному восприятию ими требований и просьб педагога, привлечению их внимания к обсуждаемой на занятии информации, активизации их познавательной деятельности (беседы, предоставление обучающимся возможности обсуждения и принятия решений по обсуждаемой проблеме, создание благоприятной среды для общения, поддержка активной позиции каждого в беседе, использование современных технологий др.);
- демонстрацию обучающимся примеров ответственного, гражданского поведения, проявления человеколюбия и добросердечности, через подбор соответствующих материалов для просмотра и чтения, практических и творческих задач, проблемных ситуаций для обсуждения в группе;
- побуждение обучающихся соблюдать на занятии общепринятые нормы поведения, правила общения со старшими (педагогами) и сверстниками (обучающимися) принципы учебной дисциплины и самоорганизации (беседы, составление правил жизнедеятельности группы, выборы старосты и др.);
- применение на занятии интерактивных форм работы с обучающимися: игр, бесед, дискуссий, которые дают им возможность приобрести опыт ведения конструктивного диалога; групповой работы или работы в парах, которые учат обучающихся командной работе и взаимодействию с другими детьми;
- использование проектных технологий, позволяющих обучающимся приобрести навык генерирования и оформления собственных идей, навык самостоятельного решения проблемы, навык публичного выступления перед аудиторией, аргументирования и отстаивания своей точки зрения и т.д.;
- − организация наставничества между обучающимися, дающее социально значимый опыт сотрудничества и взаимной помощи;
- − включение в образовательный процесс технологий самодиагностики, рефлексии, позволяющих ребенку освоить навык выражения личностного отношения к различным явлениям и событиям.

# *Модуль* **«***Шаг в мир профессий***»**

 Совместная деятельность педагогов и обучающихся по направлению «профессиональное самоопределение» включает в себя профессиональное просвещение, диагностику и консультирование по проблемам профориентации, организацию профессиональных проб. К целевым ориентирам относятся:

- − формирование готовности подростков к осознанному выбору сферы деятельности при освоении дополнительной общеобразовательной программы, актуализация их профессионального самоопределения;
- − формирование у старших школьников позитивного взгляда на трудовую деятельность, понимание уникальности индивидуальной профессиональной карьеры, круга общения на основе общих интересов и духовных ценностей;
- − поддержка инициативности обучающихся и поощрение их успешности в профориентационных мероприятиях различного уровня через разработку и реализацию индивидуальных и групповых планов и программ успешной самореализации.

Формы и виды деятельности обучающихся:

- − экскурсии, выезды, дающие обучающимся начальные представления о существующих профессиях, об условиях работы людей, представляющих эти профессии;
- − посещение (проведение совместно с социальными партнерами) профориентационных выставок, ярмарок профессий, тематических профориентационных мероприятий;
- − участие в профориентационных мероприятиях различного уровня.

Профориентационные формы, методы и приемы, используемые на учебном занятии: профориентационные игры, деловые игры, квесты, решение кейсов (ситуаций, в которых необходимо принять решение, занять определенную позицию), расширяющие знания обучающихся о профессиях.

### *Модуль «Воспитываем, создавая и сохраняя традиции»*

 Привлекательность для детей и подростков творческой деятельности достигается, в том числе, посредством участия мероприятиях и событиях – конкурсах, фестивалях, открытых показах, концертах и выставках, соревнованиях. Немаловажно, что в подготовке воспитательных мероприятий и их проведении активное участие принимают сами дети и родители. Воспитательные возможности мероприятий, поддержка традиций их коллективного планирования, организации, проведения реализуются через:

- − инициирование и поддержка участия объединений в воспитательных мероприятиях, оказание необходимой помощи в их подготовке, проведении и подведении итогов;
- − вовлечение по возможности каждого обучающегося в воспитательные мероприятия;
- − использование воспитательных возможностей содержания воспитательных мероприятий через демонстрацию обучающимся примеров ответственного, гражданского поведения, проявления человеколюбия и добросердечности;
- − поддержку и развитие в объединении традиций и ритуалов, формирующих чувство общности с другими, чувство причастности к тому, что происходит в объединении;
- − формирование у обучающихся патриотических ценностей, взглядов и убеждений на основе национально-культурных традиций России, Ямала, что позволит создать условия для ценностного самоопределения и социализации обучающегося.

#### *Модуль «Наставничество»*

Наставничество – способ передачи знаний, умений, навыков от более опытного и знающего, предоставление помощи и совета обучающимся, а возможно и совместное «проживание» опыта, что позволит оказать необходимую поддержку в социализации и самоопределении личности ребенка.

Задачи наставничества: реализовывать потенциал наставничества в воспитательном процессе как мотивацию к самореализации и саморазвитию обучающихся.

Наставничество способствует:

- − улучшению показателей в образовательной, социокультурной и других сферах деятельности;
- − формированию у обучающихся способности самостоятельно преодолевать трудности, возникающие в образовательной, социокультурной и других сферах, а также при выполнении должностных обязанностей в будущем;
- − обучить обучающихся эффективным формам и методам индивидуального развития и работы в коллективе;
- − подготовка обучающегося к самостоятельной, осознанной и социально- продуктивной деятельности в современном мире, содействие его профессиональной ориентации;
- − раскрытию личностного, творческого и профессионального потенциала обучающихся, поддержка формирования и реализации их индивидуальной образовательной траектории.

Реализуемые формы наставничества:

- − обучающийся обучающийся;
- − педагог обучающийся (группа обучающихся);
- − социальные партнеры / родители обучающийся (группа обучающихся).

Виды, формы деятельности:

- − коллективные формы: праздники, фестивали, акции;
- − групповые формы: проектная деятельность;
- − информационно-просветительские познавательного характера: мастер-классы, круглые столы;
- − индивидуальные формы: беседы, консультации.

Организация взаимодействия наставника и наставляемого в рамках:

- − участия в совместных конкурсах и проектных работах;
	- − участия в конкурсах и олимпиадах;
	- − создания продукта;
	- − выездных мероприятий;
	- − совместного участия в занятиях с целью определения образовательной траектории наставляемого) и др.

# *Модуль «Воспитываем вместе»*

Данное направление воспитания в модуле – это работа с родителями. Работа с родителями или законными представителями обучающихся, направленна на совместное решение проблем личностного развития детей реализуется через:

- − родительские собрания объединения, происходящие в режиме обсуждения вопросов обучения и духовно-нравственного воспитания обучающихся;
- − участие Совета родителей в управлении деятельностью Учреждения и решении вопросов воспитания и социализации обучающихся;
- − поддержку участия родителей в подготовке к совместным, традиционным, семейным праздникам, в организации поездок (обеспечение транспортом, сопровождение);
- − проведение открытых занятий для родителей, конкурсных программ и отчетных мероприятий;
- − индивидуальное консультирование c целью координации воспитательных усилий педагогов и родителей.

Семья в образовательном пространстве выступает в роли субъекта воспитательного процесса, влияя на формирование личности ребёнка, его образовательных потребностей и в роли социального заказчика дополнительных образовательных услуг. Основная же задача родителей быть неравнодушными к своему ребенку, к его успеху.

# *Модуль «Воспитание медиа-сопровождением»*

Цель раздела: подготовка детей и родителей к продуктивному осуществлению информационного взаимодействия, самореализация в условиях информационного общества (создание и участие в интернет-сообществах, чатах, печатных изданиях):

− критическое отношение к информации и избирательность её восприятия;

- − уважение к информации о частной жизни и информационным результатам деятельности других людей;
- − основа правовой культуры в области использования информации;
- − осуществление поиска необходимой информации для выполнения заданий в открытом информационном пространстве, в том числе контролируемом пространстве сети Интернет;
- − адекватное использование коммуникативных, прежде всего речевых средств, для решения различных коммуникативных задач;
- − адекватное использование видов общения в цифровой среде (электронная почта, чат, видеоконференция, форум, блог, сайт, беседа и т.д.).

#### **Воспитательные технологии**

Среди ведущих новых педагогических технологий и форм, позволяющих обогащать созидательный опыт детей по решению значимых для них личных и общественных проблем, выделим следующие:

- − арт-педагогические и шоу-технологии;
- здоровьесберегающие технологии;
- − технологии инклюзивного образования;
- − технологии критического мышления;
- − диалоговые технологии;
- − проектные технологии;
- − рефлексивные технологии;
- − технологии индивидуальной поддержки;
- − актуальные традиционные технологии;
- − технология портфолио;
- − цифровые и дистанционные технологии и др. Универсальные воспитательные технологии:
- − коллективная творческая деятельность (командное творчество, планирование, анализ, коммуникация, всестороннее развитие),
- − кейс-технологии («портфель» конкретных ситуаций и задач, требующих решения), тематические дискуссии, турниры, интерактивные мастерские
- − марафон (актуальная идея для реализации), воспитательная практика и проект
- − акция, флешмоб (социальная или тематическая акция),
- − игра-квест (игра-приключение на заданную тему) и т.д.

# **2.8.3. Раздел Организационный Кадровое обеспечение**

В реализации программы воспитания участвуют все педагогические работники образовательного учреждения:

- − педагоги дополнительного образования реализация дополнительных общеобразовательных общеразвивающих программ;
- − педагоги-организаторы организация и проведение воспитательных мероприятий как в детских объединениях, так и на уровне образовательного учреждения, города. В МАУ ДО МУК «Эврика» сложилась целостная система повышения квалификации.

В системе повышения квалификации ключевую роль для педагога играет самообразование.

Блок мероприятий по повышению профессионального мастерства педагогов включает в себя такие формы, как посещение занятий педагогов, проведение семинаров, мастерклассов, методических объединений, все это способствует обогащению профессиональных знаний, развитию профессиональной личностной культуры педагога. Совершенствованию профессионального мастерства способствуют и проведение открытых занятий по различным темам и направлениям деятельности, что позволяют проанализировать опыт коллег, осмыслить общие проблемы и приблизиться к решению вопросов собственной педагогической практики.

Важным направлением работы образовательной организации является постоянное совершенствование педагогического мастерства педагогов посредством непрерывного педагогического образования.

# **Система поощрения социальной успешности и проявлений активной жизненной позиции обучающихся**

Поощрение – это стимулирование положительных проявлений личности с помощью высокой оценки ее поступков, порождение чувства удовольствия и радости от сознания признания другими усилий и стараний личности. Система поощрения социальной успешности и проявлений активной жизненной позиции обучающихся позволяет:

- − корректировать детское поведение;
- − закрепляет положительные навыки и привычки;
- − повышает ответственность;
- − создает позитивный настрой на работу.

Система поощрения обучающихся имеет две задачи:

- − стратегическая задача, с целью формирования у обучающихся стратегической активной жизненной позиции;
- − тактическая задача, с целью обеспечение вовлечения и активного участия обучающегося в совместной деятельности, организуемой в воспитательных целях.

Принципами системы поощрения являются:

- − прозрачность правил поощрения;
- − регулирование частоты награждений;
- − дифференцированность поощрений;
- − сочетание индивидуальных и коллективных поощрений;
- − привлечении к участию в системе поощрений родителей (законных представителей) обучающихся, через Совет родителей и самих обучающихся, через Совет обучающихся, а также статусных представителей сторонних организаций;
- − публичность и открытость поощрений (информирование всех обучающихся о награждении, проведение награждений в присутствии значительного числа обучающихся).

Формами поощрения социальной успешности и проявлений активной жизненной позиции обучающихся могут служить:

- − церемонии награждения (грамоты, дипломы, благодарственные письма, сувениры с символикой, памятные и ценные подарки);
- − ответственные поручения по организации мероприятий, проведению акций, творческих дел, реализации проектов;
- − размещение информации о достижениях в официальных аккаунтах;
- − право представлять образовательное учреждение, муниципалитет на различных соревнованиях, форумах, конкурсах.

Обеспечению этих условий способствует поощрение обучающихся по итогам учебного года по следующим критериям:

- − Благодарственное письмо образовательного учреждения;
- − Благодарственное письмо Департамента образования;
- − Грамота за активное участие в жизни образовательного учреждения;
- − Грамота за значимый вклад в развитие дополнительного образования

Награждение проводится 1 июня, в День защиты детей, в присутствии представителей всех участников образовательного процесса и родителей.

# **2.9. Список литературы для обучающихся (родителей)**

- 1.Информатика: учебник / Н.Д. Угринович. Москва: КноРус, 2023. 377 с.
- 2.Информатика. Практикум: практикум / Н.Д. Угринович. Москв: КноРус, 2023. 264 с.
- 3.Информационные технологии в профессиональной деятельности: учебник / Е.В. Филимонова. — Москва: КноРус, 2023. — 482 с.
- 4.Информационные технологии. Задачник (для СПО). Учебное пособие: учебное пособие / С.В. Синаторов. — Москва: КноРус, 2023. — 253 с.
- 5.Информационные технологии в архитектуре и строительстве: учебное пособие / Г.В. Прохорский. — Москва: КноРус, 2017. — 261 с.
- 6.Пакеты прикладных программ. Учебное пособие: учебное пособие / С.В. Синаторов. — Москва: КноРус, 2019. — 195 с.

# **Интернет-источники:**

- 7. book.ru Информационные технологии. Онлайн-тестирование.
- 8. http:// www.edu.ru каталог образовательных Интернет-ресурсов.
- 9. http:// www.universarium.org
- 10. http:// www.openedu.ru
- 11. [http://www.intuit.ru](http://www.intuit.ru/)
- 12. https://cloudlessons.ru/online/course.html
- 13. https://creativo.one/lessons/

# **2.10. Список литературы (для педагогов)**

# **Нормативно-правовые документы:**

- 1. Федеральный закон от 29.12.2012 N 273-ФЗ «Об образовании в Российской Федерации» (с изменениями и дополнениями);
- 2. Концепция развития дополнительного образования детей до 2030 года, утвержденная распоряжением Правительства Российской Федерации от 31 марта 2022 г. N 678-р (с изменениями и дополнениями);
- 3. Стратегия развития воспитания в Российской Федерации на период до 2025 года[, утвер](http://internet.garant.ru/document/redirect/74900152/0)[жденная](http://internet.garant.ru/document/redirect/74900152/0) распоряжением Правительства Российской Федерации от 12 ноября 2020 г. N 2945-р;
- 4. Государственная программа Российской Федерации «Развитие образования», [утвер](http://internet.garant.ru/document/redirect/74900152/0)[жденная](http://internet.garant.ru/document/redirect/74900152/0) постановлением Правительства Российской Федерации от 26 декабря 2017 г. N 1642 (с изменениями и дополнениями);
- 5. Целевая модель развития региональных систем дополнительного образования детей, утвержденная приказом Министерства просвещения Российской Федерации от 3 сентября 2019 г. N 467 (с изменениями и дополнениями);
- 6. Порядок организации и осуществления образовательной деятельности по дополнительным общеобразовательным программам, утвержденный приказом Министерства просвещения Российской Федерации от 27 июля 2022 г. N 629;
- 7. Профессиональный стандарт «Педагог дополнительного образования детей и взрослых» // Приказ Министерства труда и социальной защиты РФ от 22 сентября 2021 г. N 652н;
- 8. Санитарные правила СП 2.4.3648-20 «Санитарно-эпидемиологические требования к организациям воспитания и обучения, отдыха и оздоровления детей и молодежи», утвержденные постановлением Главного государственного санитарного врача Российской Федерации от 28 сентября 2020 г. N 28;

9. [Санитарные правила и нормы СанПиН 1.2.3685](http://internet.garant.ru/document/redirect/400274954/1000)-21 «Гигиенические нормативы и тре[бования к обеспечению безопасности и \(или\) безвредности для человека факторов](http://internet.garant.ru/document/redirect/400274954/1000)  [среды обитания»](http://internet.garant.ru/document/redirect/400274954/1000), утвержденные постановлением Главного государственного санитарного врача Российской Федерации от 28 января 2021 г. N 2 (с изменениями и дополнениями) (раздел VI. Гигиенические нормативы по устройству, содержанию и режиму работы организаций воспитания и обучения, отдыха и оздоровления детей и молодежи»);

# **Методические рекомендации:**

- 10. Методические рекомендации по проектированию дополнительных общеразвивающих программ (включая разноуровневые программы), разработанные Минобрнауки России совместно с ГАОУ ВО «Московский государственный педагогический университет», ФГАУ «Федеральный институт развития образования», АНО ДПО «Открытое образование», 2015. // Письмо Министерства образования и науки Российской Федерации от 18.11.2015 № 09-3242 «О направлении информации».
- 11. Методические рекомендации по проектированию дополнительных общеобразовательных общеразвивающих программ / сост.: Попова И.Н., Славин С.С. [Электронный ресурс]: ФГАУ «Федеральный институт развития образования» / Москва, 2015. URL: https://цэвд.рф/docs/metodicheskie-rekomendatsii-po-proektirovaniyu-dopolnitelnykho\_p96896.pdf (дата обращения: 10.05.2023).

# **Рекомендуемая литература:**

- 12. Буйлова Л.Н. Дополнительная общеразвивающая программа: практическое руководство по проектированию и дизайну. Методическое пособие. - М.: Народное образование, 2023. - 162 с.
- 13. Буйлова Л.Н. Нормативно-правовые аспекты реализации дополнительных общеразвивающих программ [Электронный ресурс]: ФГБОУ ДО ФЦДО: сайт. М., 2021. URL: https://sdo.fedcdo.ru/ (дата обращения: 10.05.2023).
- 14. Буйлова Л. Н. Технология разработки и оценки качества дополнительных общеобразовательных общеразвивающих программ: новое время - новые подходы. Методическое пособие. - М.: Педагогическое общество России, 2015. - 272 с. URL: https://search.rsl.ru/ru/record/01008271217/ (дата обращения: 10.05.2023).
- 15. Буйлова Л.Н. Универсальная опорная таблица для проектирования дополнительной общеразвивающей программы. [Электронный ресурс]: Информационно-методический журнал «Про-ДОД» 2020. 25 июня. // Москва, ГБПОУ «Воробьевы горы». URL: https://prodod.moscow/archives/18247 (дата обращения: 10.05.2023).
- 16. Дополнительные общеобразовательные общеразвивающие программы (включая разноуровневые и модульные) / Методические рекомендации по разработке и реализации. - Новосибирск: ГАУ ДО НСО «ОЦРТДиЮ», РМЦ, 2021. - 67 с.
- 17. Инструментарий работника Системы дополнительного образования детей. Сборник методических указаний и нормативных материалов для обеспечения реализации приоритетного проекта «Доступное дополнительное образование для детей». - М.: Фонд новых форм развития образования, Министерство образования и науки Российской Федерации, Московский Государственный Технический университет имени Н. Э. Баумана, 2017.- 608 с.
- 18. Кулик О. Н., Коюшева Е. Н. Проектирование дополнительных общеобразовательных общеразвивающих программ (включая разноуровневые и модульные программы). Рекомендации. - Сыктывкар: ГАУ ДО «РЦДО», РМЦ ДОД, 2019. URL: [https://www.dtdmvorkuta.](https://www.dtdmvorkuta/) ru/images/deyat/metod/metodmaterial/ project\_doop\_2019.pdf (дата обращения: 10.05.2023).

### **Приложение 1**

# **Календарно-тематический план реализации программы «Компьютерное 3D моделирование» (ознакомительный)**

Календарно-тематический план по дополнительной общеразвивающей программе оформляется отдельным документом для каждой учебной группы и составляется в соответствии с Расписанием занятий, утверждаемым приказом Директора учреждения.

Колонка «Дата план» заполняется на начало учебного года, «Дата факт» – по окончании учебного года в соответствии с данными АИС «Сетевой город. Образование» и Журналом учета пропущенных и замещенных занятий.

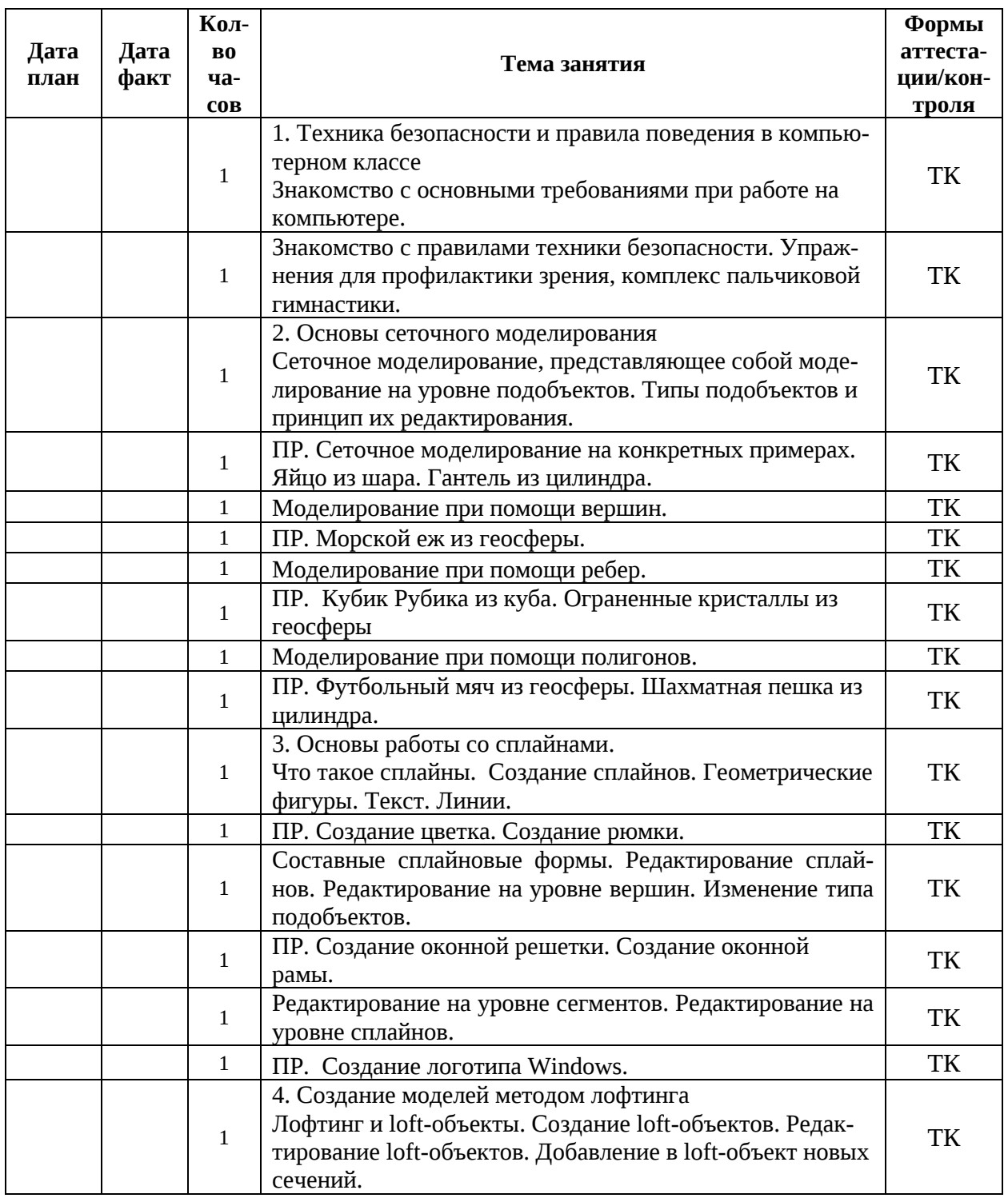

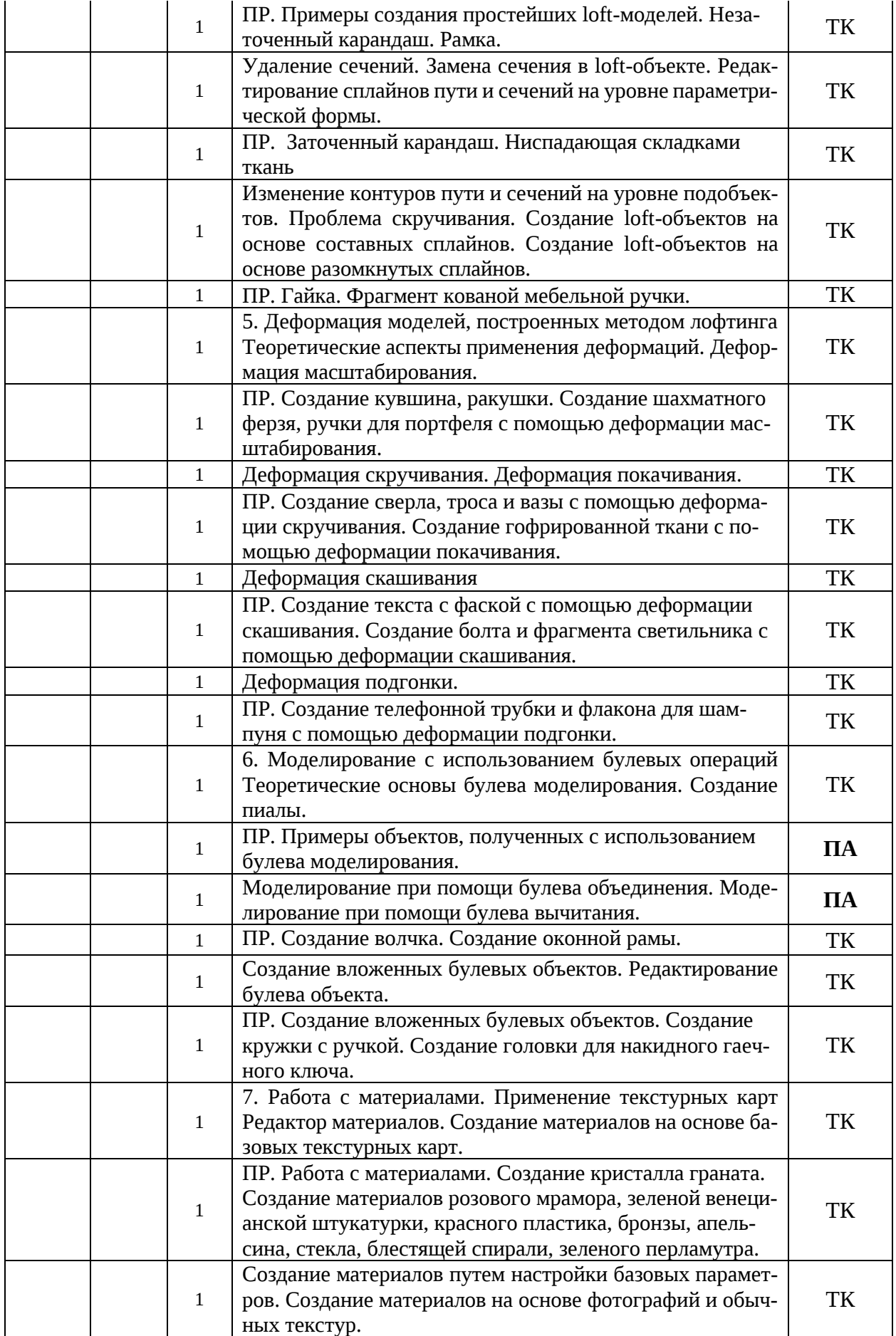

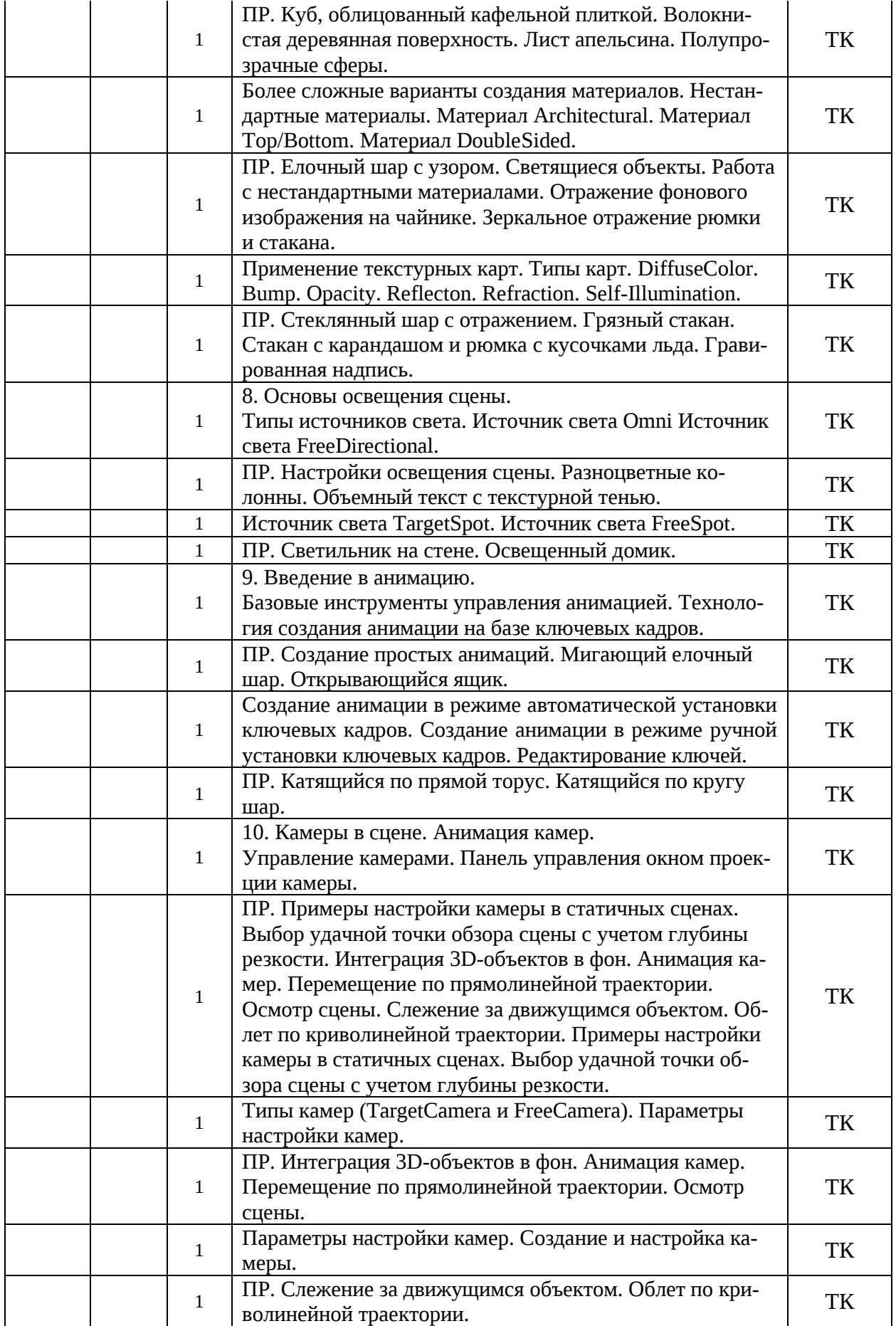

![](_page_37_Picture_252.jpeg)

# **\*** ПР – практическое занятие (практика)

# ТК – текущий контроль

- ПА промежуточная аттестация
- ИА итоговая аттестация

# **Календарный план воспитательной работы**

Реализация календарного плана воспитательной работы осуществляется в соответствии с Календарным планом-графиком воспитательной работы учреждения, утверждаемым приказом директора на начало учебного года.

![](_page_38_Picture_331.jpeg)

![](_page_38_Picture_332.jpeg)

# **План мероприятий модуля** *«Шаг в мир профессий»*

![](_page_39_Picture_349.jpeg)

![](_page_39_Picture_350.jpeg)

![](_page_39_Picture_351.jpeg)

# **План мероприятий модуля «***Воспитание медиа-сопровождением***»**

![](_page_39_Picture_352.jpeg)